## **Parallel Computer Architecture and Programming CMU 15-418/15-618, Spring 2014**

# **Lecture 3: Parallel Programming Models and their corresponding HW/SW implementations**

## **Today's theme is a critical idea in this course. And today's theme is:**

# **Abstraction vs. implementation**

**Con!ating abstraction with implementation is a common cause for confusion in this course.**

# **An example: Programming with ISPC**

## **ISPC**

- **▪ Intel SPMD Program Compiler (ISPC)**
- **▪ SPMD: single \*program\* multiple data**

## **▪ [http://ispc.github.com/](http://ispc.github.com)**

# **Recall: example program from last class**

```
void sinx(int N, int terms, float* x, float* result)
{
   for (int i=0; i<N; i++)
   			{
      float value = x[i];float numer = x[i] * x[i] * x[i];int denom = 6; // 3!
      int sign = -1;
      for (int j=1; j<=terms; j++)				{	
         value += sign * numer / denom
         numer * = x[i] * x[i];denom *= (2 * j + 2) * (2 * j + 3);
         sign * = -1;						}
      result[i] = value;
			}
}
```
## **Compute**  $\sin(x)$  **using Taylor expansion:**  $\sin(x) = x - x^3/3! + x^5/5! - x^7/7! + ...$ **for each element of an array of N !oating-point numbers**

# **sin(x) in ISPC**

### **Compute**  $\sin(x)$  **using Taylor expansion:**  $\sin(x) = x - x^3/3! + x^5/5! - x^7/7! + ...$

```
export	void	sinx(
   uniform int N,
   			uniform	int	terms,
   			uniform	float*	x,
   uniform float* result)
{
   // assume N % programCount = 0
   for (uniform int i=0; i<N; i+=programCount)
   			{
       int idx = i + programIndex;
       float value = x[idx];float numer = x[idx] * x[idx] * x[idx];
       uniform int denom = 6; // 3!
       uniform int sign = -1;
       for (uniform int j=1; j<=terms; j++)
  \left\{ \begin{array}{c} 1 \end{array} \right\}value += sign * numer / denom
          numer * = x[idx] * x[idx];denom *= (2 * j + 2) * (2 * j + 3);
          sign * = -1;B
      result[idx] = value;
   			}
}
```

```
//	execute	ISPC	code
sinx(N, terms, x, result);
```

```
#include	"sinx_ispc.h"
int N = 1024;int terms = 5;
float* x = new float[N];float* result = new float[N];//	initialize	x	here
```
### **C++ code: main.cpp ISPC code: sinx.ispc**

## **SPMD programming abstraction:**

**Call to ISPC function spawns "gang" of ISPC "program instances" All instances run ISPC code in parallel Upon return, all instances have completed**

## **sin(x) in ISPC Compute**  $\sin(x)$  **using Taylor expansion:**  $\sin(x) = x - x^3/3! + x^5/5! - x^7/7! + ...$

**#include "sinx\_ispc.h"**

**// execute ISPC code** sinx(N, terms, x, result);

**// initialize x here**

**C++ code: main.cpp**

```
int N = 1024;int terms = 5;
float* x = new float[N];float* result = new float[N];
```
**Call to sinx() Begin executing programCount instances of sinx() (ISPC code)**

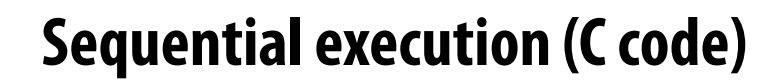

**Sequential execution (C code)**

**sinx() returns. Completion of ISPC program instances. Resume sequential execution**

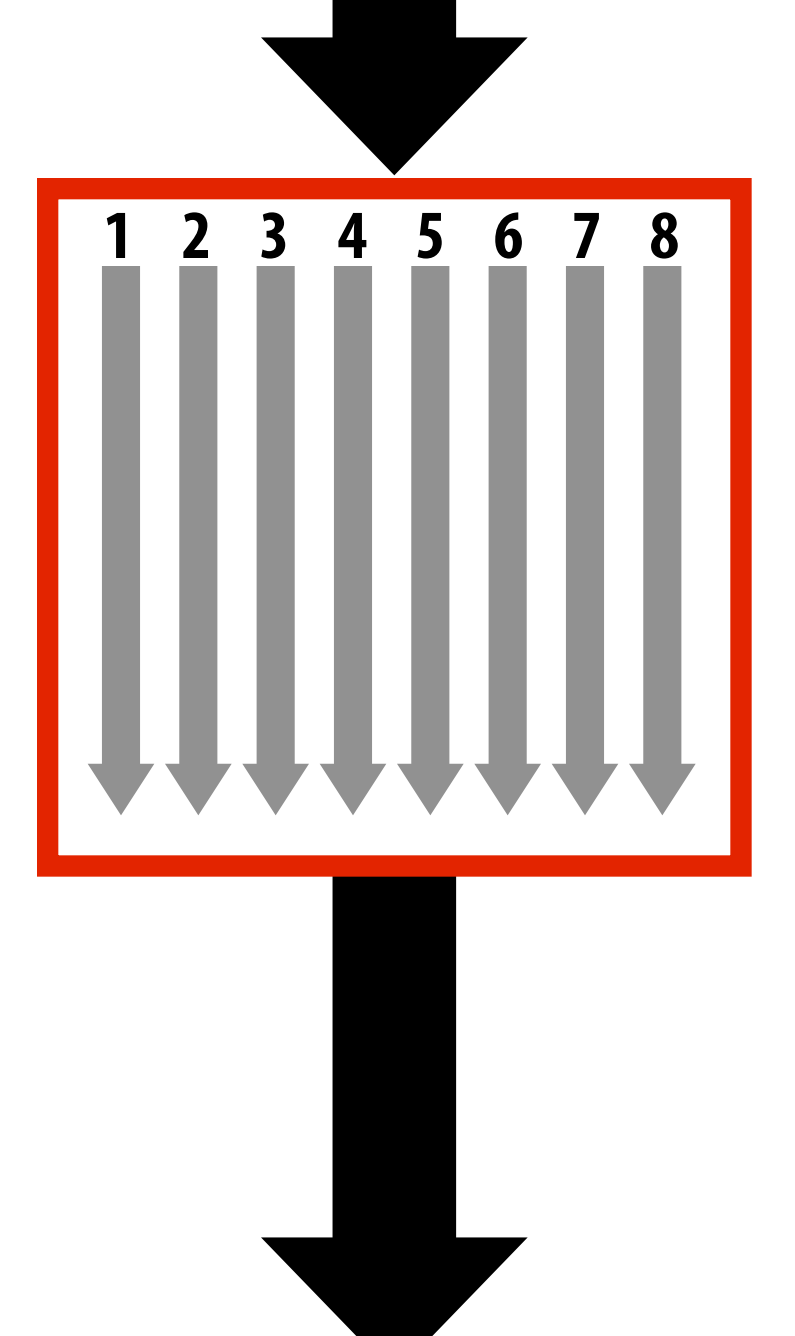

## **SPMD programming abstraction:**

**Call to ISPC function spawns "gang" of ISPC "program instances" All instances run ISPC code in parallel Upon return, all instances have completed**

```
export	void	sinx(
   uniform int N,
   			uniform	int	terms,
   			uniform	float*	x,
   uniform float* result)
{
   // assumes N % programCount = 0
   for (uniform int i=0; i<N; i+=programCount)
   			{
       int idx = i + programIndex;
       float value = x[idx];float numer = x[idx] * x[idx] * x[idx];
       uniform int denom = 6; // 3!
       uniform int sign = -1;
       for (uniform int j=1; j<=terms; j++)
  \left\{ \begin{array}{c} 1 \end{array} \right\}value += sign * numer / denomnumer * = x\left[idx\right] * x\left[idx\right];denom *= (2 * j + 2) * (2 * j + 3);
          sign * = -1;B
       result[idx] = value;
   			}
}
```

```
//	execute	ISPC	code
sinx(N, terms, x, result);
```

```
#include	"sinx_ispc.h"
int N = 1024;int terms = 5;
float* x = new float[N];float* result = new float[N];//	initialize	x	here
```
## **ISPC Keywords:**

**programCount: number of simultaneously executing instances in the gang (uniform value)**

**programIndex: id of the current instance in the gang. (a non-uniform value: "varying")**

## **C++ code: main.cpp ISPC code: sinx.ispc Interleaved assignment of elements to instances**

**uniform: A type modi!er. All instances have the same value for this variable. Its use is purely an optimization. Not needed for correctness.**

## **sin(x) in ISPC**

# **Interleaved assignment of instances to loop iterations**

### **"Gang" of ISPC program instances Gang contains four instances: programCount = 4**

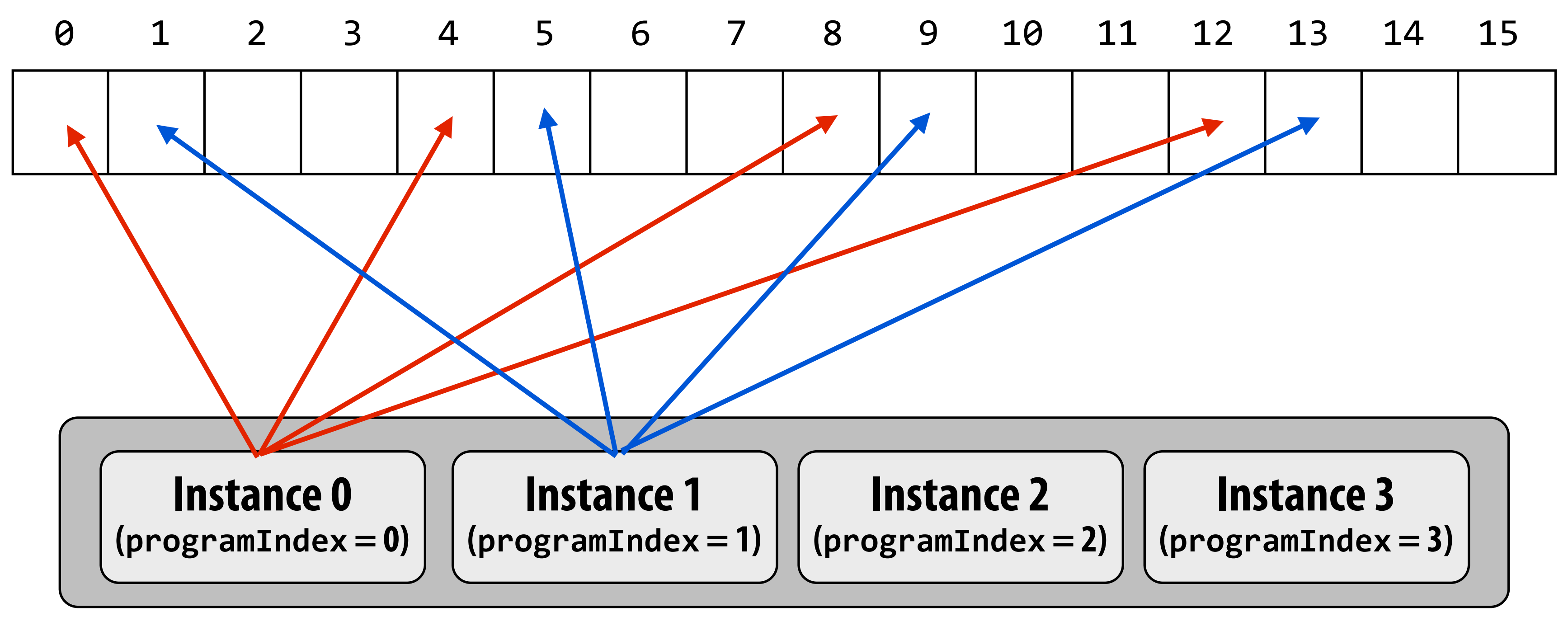

```
#include	"sinx_ispc.h"
int N = 1024;int terms = 5;
float* x = new float[N];float* result = new float[N];
```
# **ISPC implements it's gang abstraction using SIMD instructions.**

**// execute ISPC code** sinx(N, terms, x, result);

**// initialize x here**

**C++ code: main.cpp**

## **ISPC compiler generates SIMD implementation:**

**Number of instances in a gang is the SIMD width of the hardware (or a small multiple of SIMD width) ISPC compiler generates binary (.o) with SIMD instructions C++ code links against object !le as usual**

**Call to sinx() Begin executing programCount instances of sinx() (ISPC code)**

**Sequential execution (C code)**

**Sequential execution (C code)**

**sinx() returns. Completion of ISPC program instances. Resume sequential execution**

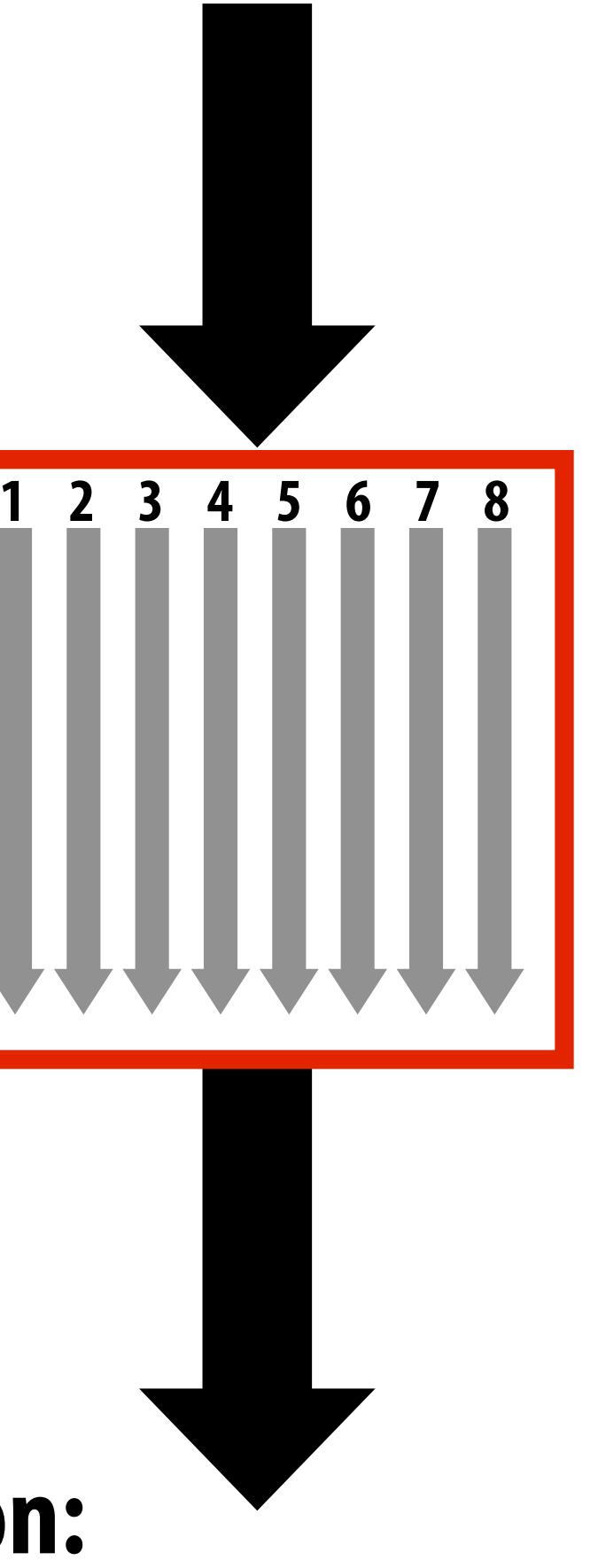

## **SPMD programming abstraction:**

**Call to ISPC function spawns "gang" of ISPC "program instances" All instances run ISPC code in parallel Upon return, all instances have completed**

## **sin(x) in ISPC Blocked assignment of elements to instances**

```
#include	"sinx_ispc.h"
int N = 1024;int terms = 5;
float* x = new float[N];float* result = new float[N];
```

```
export	void	sinx(
   uniform int N,
   			uniform	int	terms,
   			uniform	float*	x,
   uniform float* result)
{
   // assume N % programCount = 0
   uniform int count = N / programCount;
   			int	start	=	programIndex	*	count;
   for (uniform int i=0; i<count; i++)
   			{
       int idx = start + ijfloat value = x[idx];float numer = xlidx] * xlidx] * x[idx] * x[idx];
       uniform int denom = 6; // 3!uniform int sign = -1;
       for (uniform int j=1; j \leq terms; j++)
  \left\{\begin{array}{ccc} & & \\ & & \end{array}\right\}value += sign * numer / denom
          numer * = x[idx] * x[idx];denom *= (j+3) * (j+4);
          sign * = -1:
B
      result[idx] = value;			}
}
```

```
//	execute	ISPC	code
sinx(N, terms, x, result);
```
**// initialize x here**

### **C++ code: main.cpp ISPC code: sinx.ispc**

# **Blocked assignment of instances to loop iterations**

### **"Gang" of ISPC program instances Gang contains four instances: programCount = 4**

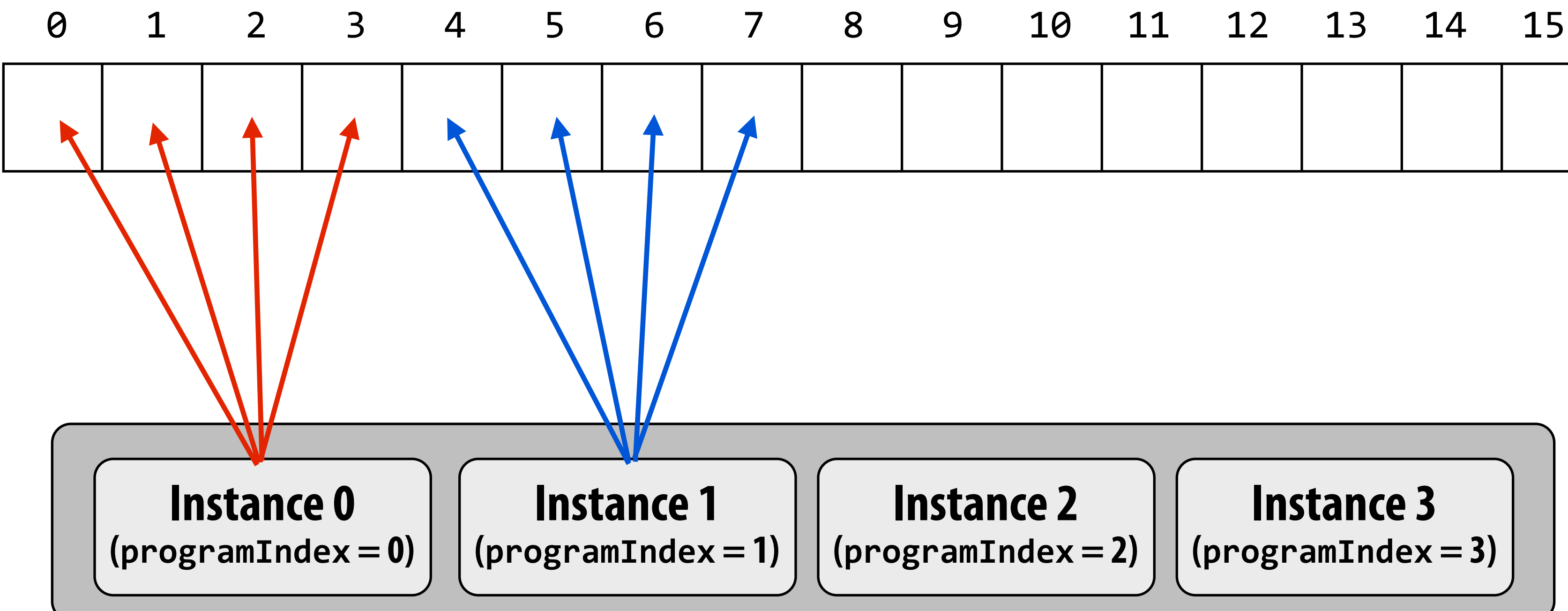

# **Schedule: interleaved assignment**

### **"Gang" of ISPC program instances**

### **Gang contains four instances: programCount = 4**

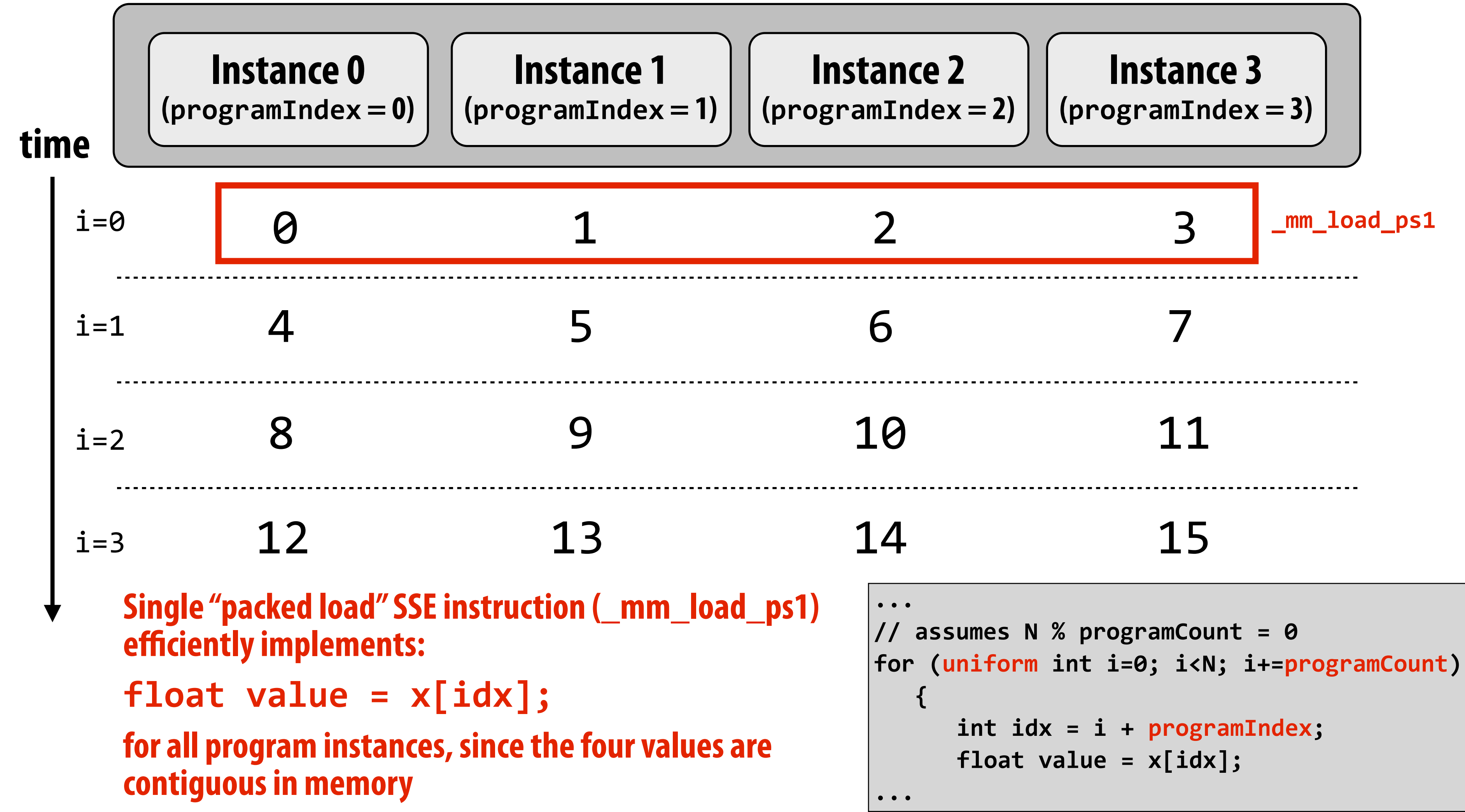

# **Schedule: interleaved assignment**

### **"Gang" of ISPC program instances**

### **Gang contains four instances: programCount = 4**

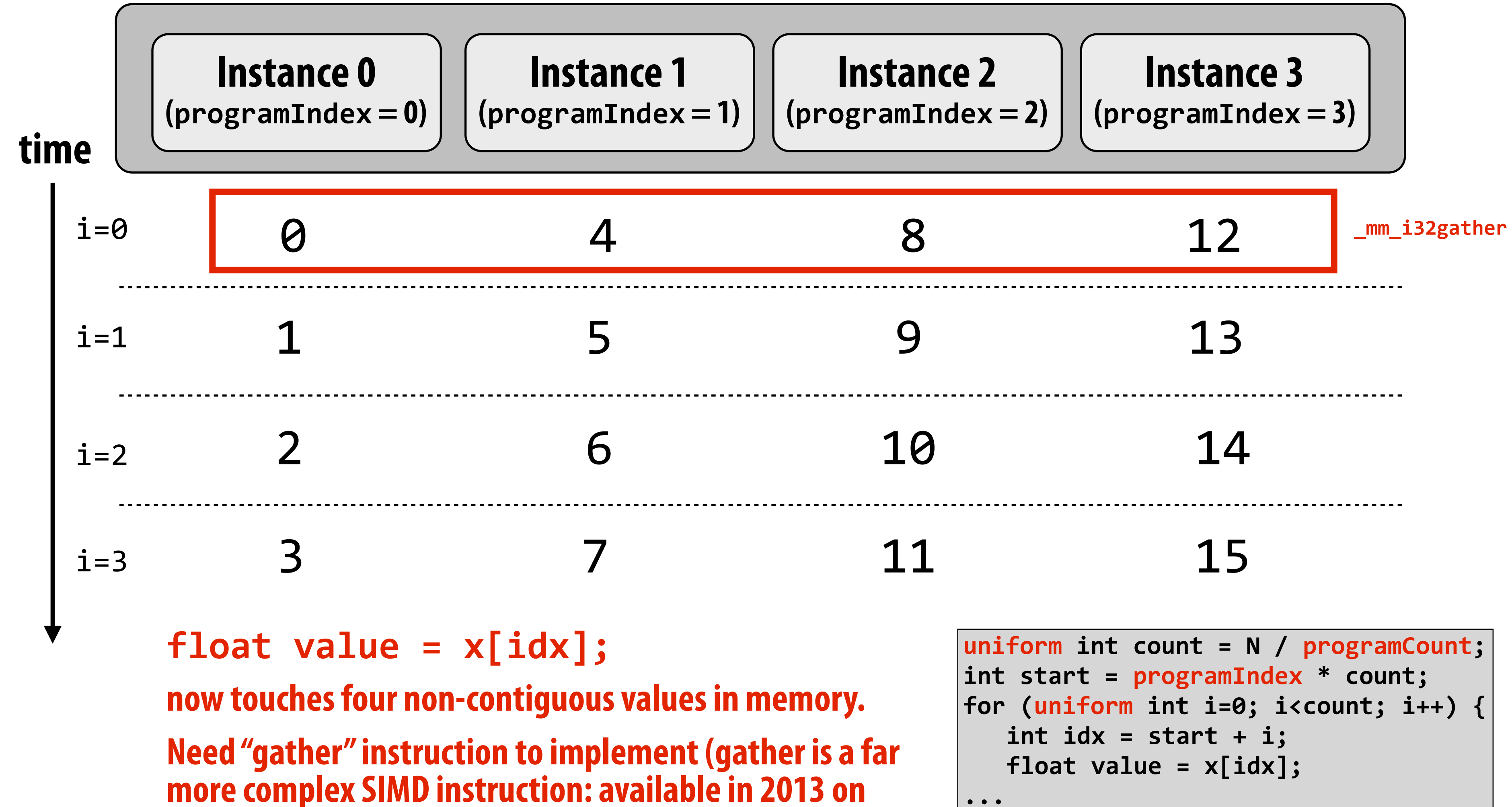

**CPUs as part of AVX2)**

# **Raising level of abstraction with foreach**

**Compute**  $\sin(x)$  **using Taylor expansion:**  $\sin(x) = x - x^3/3! + x^5/5! - x^7/7! + ...$ 

 **uniform int terms, uniform float\* x, uniform float\* result)**

### Foreach  $(i = 0 ... N)$

```
float value = x[i];float numer = x[i] * x[i] * x[i];uniform int denom = 6; // 3!
uniform int sign = -1;
for (uniform int j=1; j \leq terms; j++)
   value += sign * numer / denomnumer * = x[i] * x[i];denom *= (2 * j + 2) * (2 * j + 3);
   sign * = -1;
result[idx] = value;
```
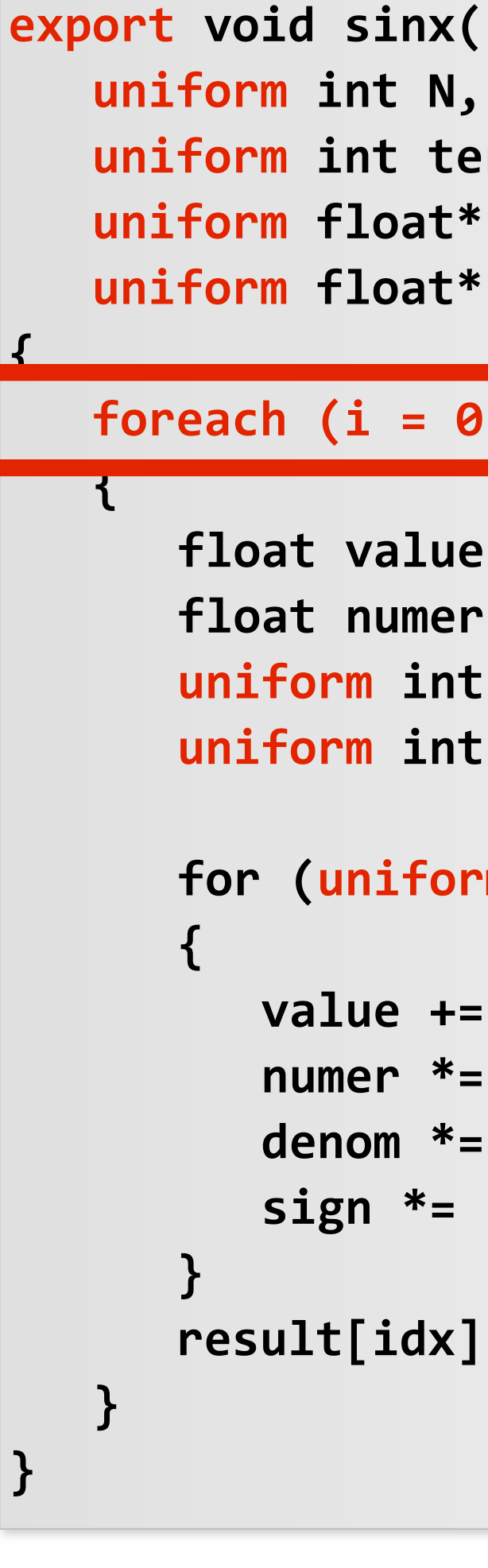

■ Used to declare parallel loop iterations **- Programmer says: these are the iterations the instances in a gang must perform** ■ **ISPC implementation assigns iterations to program instances in gang - Current ISPC implementation will perform a static interleaved assignment (but the** 

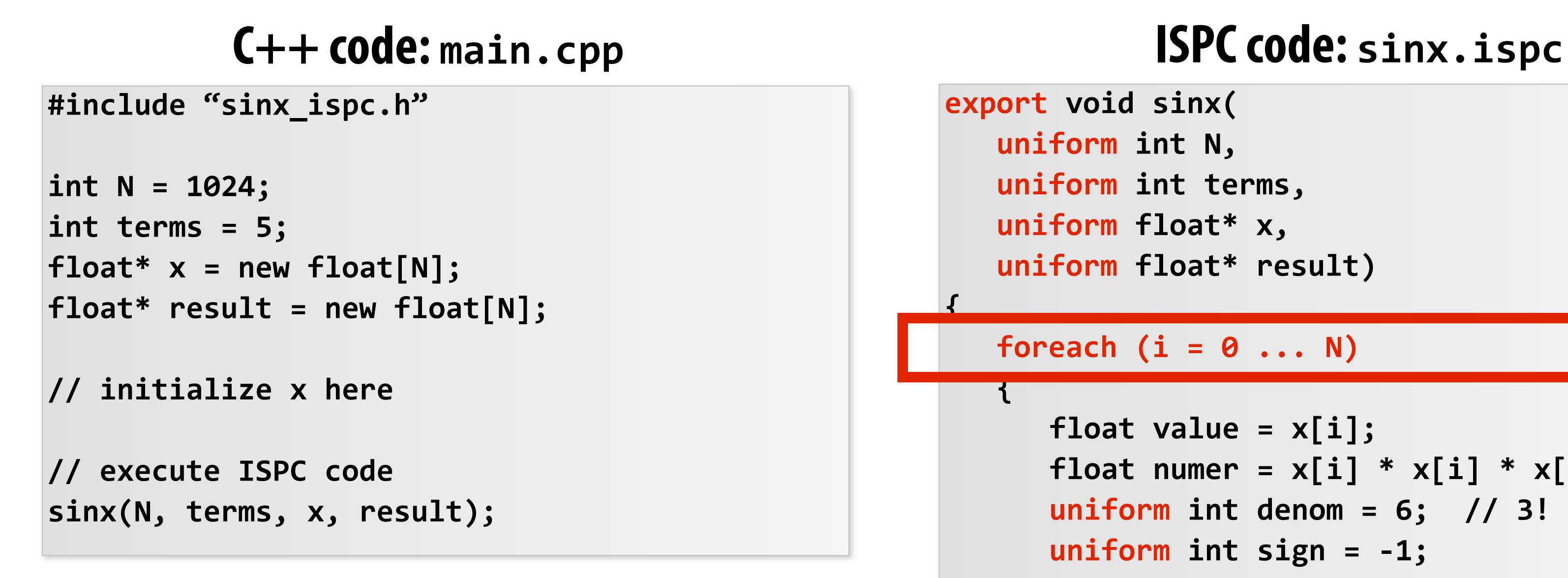

### **foreach: key ISPC language construct**

**abstraction permits a different assignment)**

## **▪ Single program, multiple data (SPMD) programming model**

- **- This is the programming abstraction**
- **- Program is written in terms of this abstraction**

## **▪ Single instruction, multiple data (SIMD) implementation**

- **- ISPC compiler emits vector instructions (SSE4 or AVX)**
- **- Handles mapping of conditional control \$ow to vector instructions**

## **Semantics of ISPC can be tricky**

**- SPMD abstraction + uniform values (allows implementation details to peak through abstraction a bit)**

# **ISPC: abstraction vs. implementation**

```
export	uniform	float	sumall2(
   			uniform	float*	x)
   			uniform	float	sum;
   float partial = 0.0f;
   Foreach (i = 0 ... N)partial += x[i];
```
# **ISPC discussion: sum "reduction"**

 **// from ISPC math library** Sum = reduceAdd(partial);

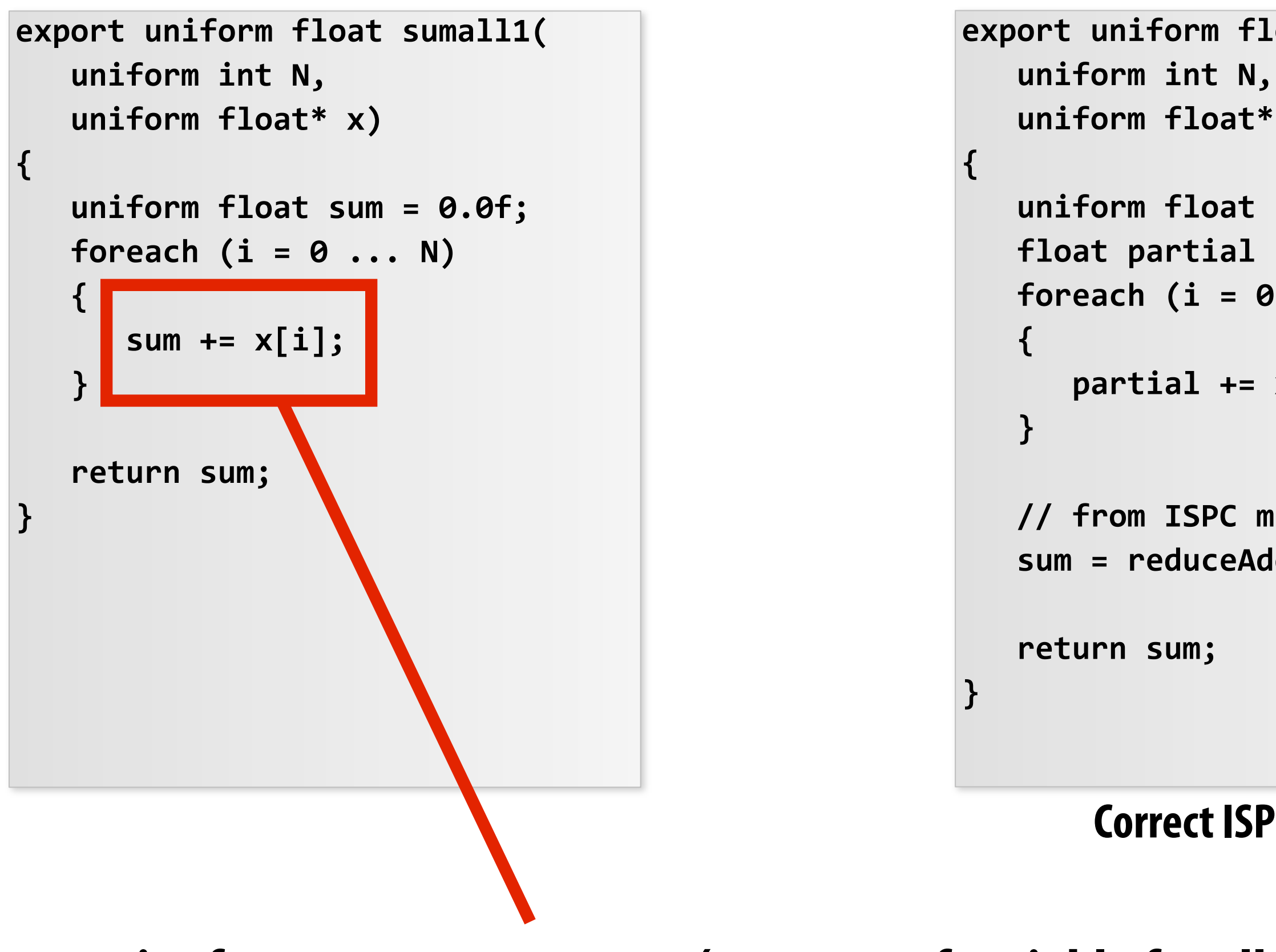

### **Compute the sum of all array elements in parallel**

**sum is of type uniform float (one copy of variable for all program instances) x[i] is not a uniform expression (different value for each program instance) Result: compile-time type error**

### **Correct ISPC solution**

# **ISPC discussion: sum "reduction"**

```
export	uniform	float	sumall2(
   uniform int N,
   			uniform	float*	x)
{
   			uniform	float	sum;
   float partial = 0.0f;
   Foreach (i = 0 ... N)			{
      partial += x[i];			}
   			//	from	ISPC	math	library
   Sum = reduceAdd(partial);
   			return	sum;
}
```
### **Compute the sum of all array elements in parallel**

**Each instance accumulates a private partial sum (no communication)**

```
const int N = 1024;
float* x = new float[N];__mm256	partial	=	_mm256_broadcast_ss(0.0f);
//	populate	x
for	(int	i=0;	i<N;	i+=8)
   partial = mm256_add_ps(partial, mm256_load_ps(&x[i]));
float sum = 0.f;for	(int	i=0;	i<8;	i++)
   			sum	+=	partial[i];
```
**Partial sums are added together using the reduceAdd() cross-instance communication primitive. The result is the same for all instances (uniform)**

**ISPC code at right will execute in a manner similar to handwritten C + AVX intrinsics implementation below. \***

> **\* If you understand why this implementation complies with the semantics of the ISPC gang abstraction, then you've got good command of ISPC.**

## **ISPC tasks**

- **▪ The ISPC gang abstraction is implemented by SIMD instructions on one core.**
- **▪ So... all the code I've shown you in the previous slides would have executed on only one of the four cores of the GHC 5205 machines.**
- **▪ ISPC contains another abstraction: a "task" that is used to achieve multi-core execution. I'll let you read up about that.**

# **Today**

## **▪ Three parallel programming models**

- **- Abstractions presented to the programmer**
- **- In!uence how programmers think when writing programs**

## **▪ Three machine architectures**

- **- Abstraction presented by the hardware to low-level software**
- **- Typically re!ect implementation**

## **▪ Focus on differences in communication and cooperation**

## **System layers: interface, implementation, interface, ...**

### **Parallel Applications**

*Language or library primitives/mechanisms*

*Abstractions for describing concurrent, parallel, or independent computation*

*Abstractions for describing communication*

**Compiler and/or parallel runtime**

**Operating system**

*Hardware Architecture (HW/SW boundary)*

**Micro-architecture (hardware implementation)**

*OS system call API*

*"Programming model" (way of thinking about things)*

*Blue italic text: abstraction/concept Red italic text: system interface* **Black text: system implementation**

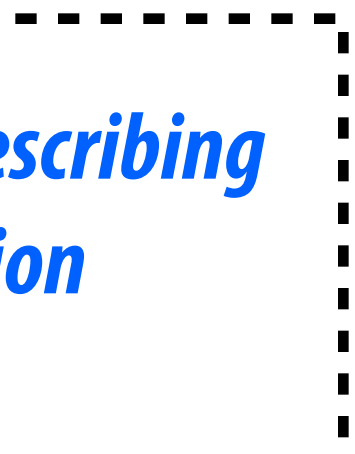

## **Example: expressing parallelism with pthreads**

### **Parallel Application**

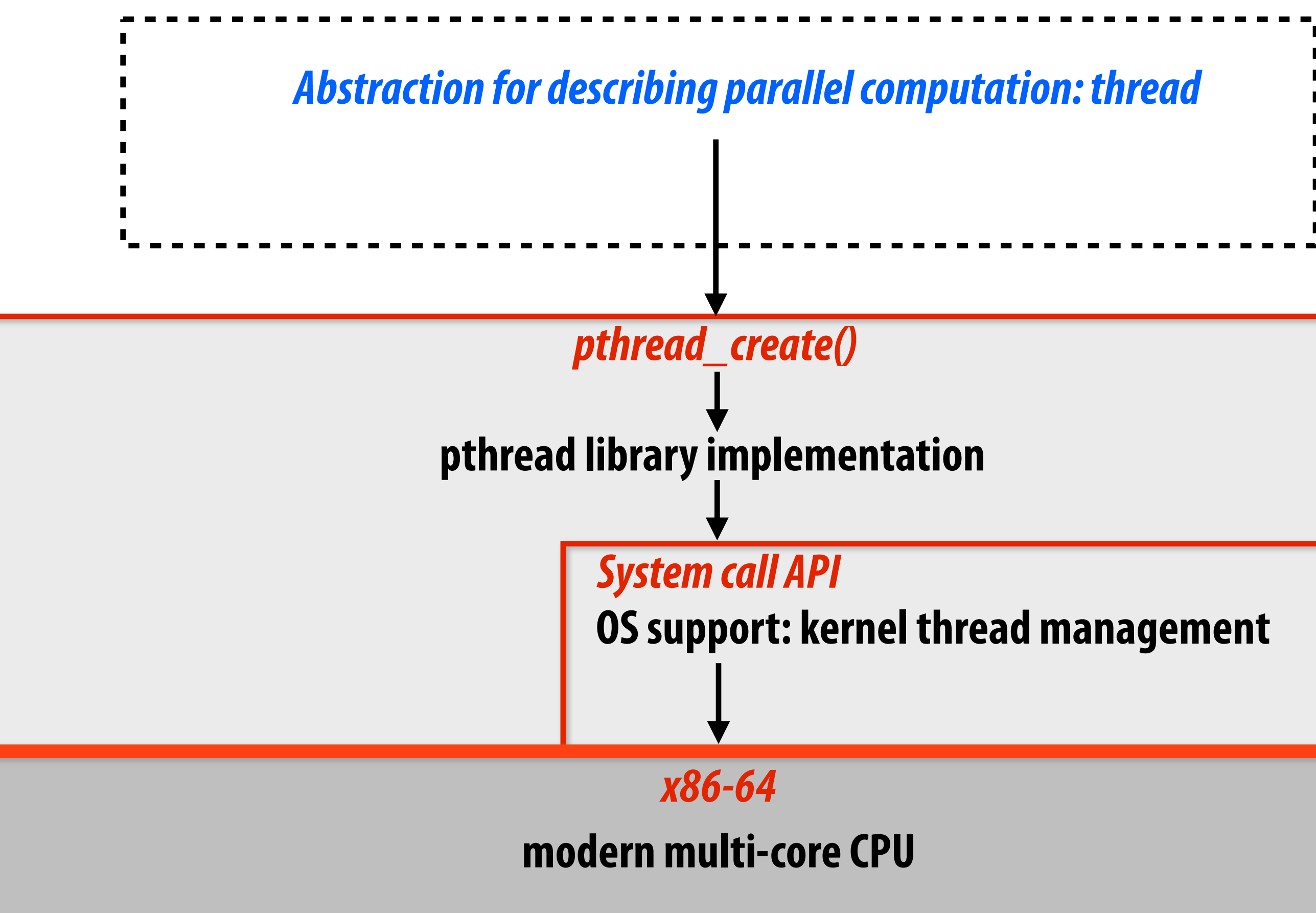

*Programming model*

*Blue italic text: abstraction/concept Red italic text: system interface* **Black text: system implementation**

## **Example: expressing parallelism (ISPC) Parallel Applications**

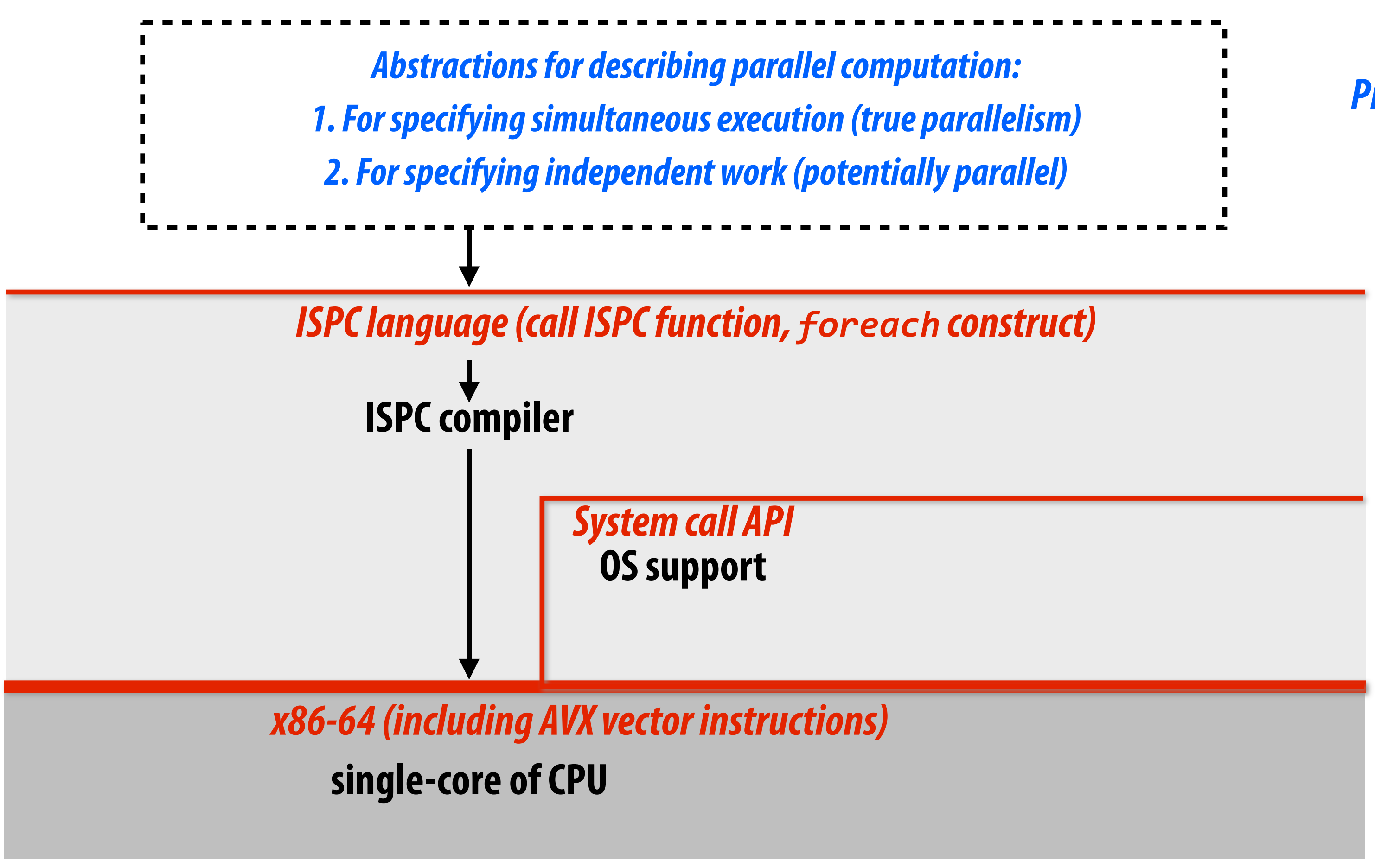

*Programming model*

**Note: This diagram is speci!c to the ISPC gang abstraction. ISPC also has the "task" language primitive for multi-core execution. I don't describe it here but it would be interesting to think about how that diagram would look**

# **Three models of communication (abstractions)**

- **1. Shared address space**
- **2. Message passing**
- **3. Data parallel**

# **Shared address space model (abstraction)**

**while (x == 0) {}**

**print x;**

**Memory shared between threads**

**- Any thread can read or write**

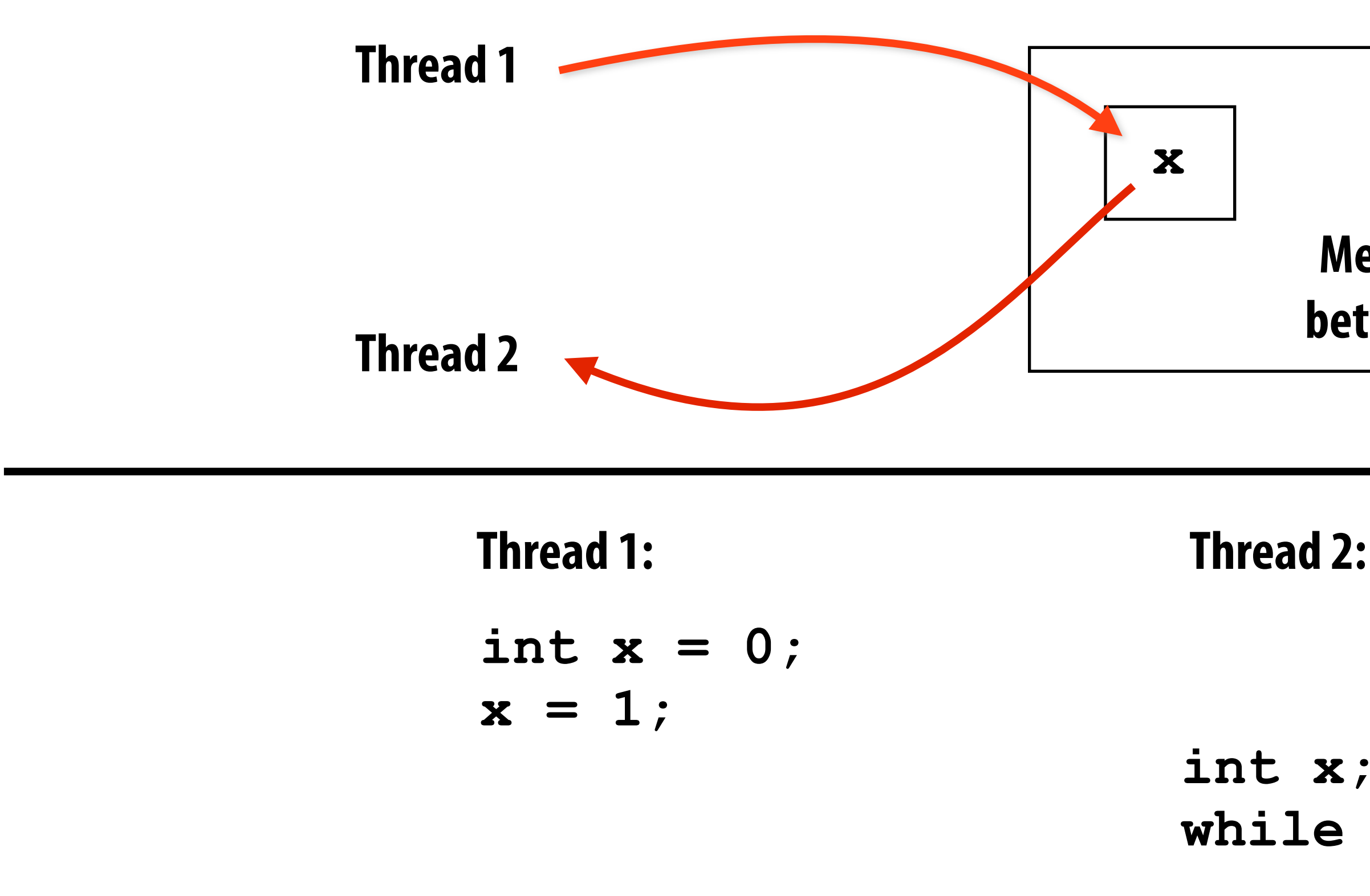

- **▪ Threads communicate by reading/writing to shared variables**
- **▪ Shared variables are like a big bulletin board**

# **Shared address space model (abstraction)**

## **▪ Threads communicate by:**

- **- Reading/writing to shared variables**
	- **- Interprocessor communication is implicit in memory operations**
	- **- Thread 1 stores to X.**
	- **- Later, thread 2 reads X (observes update)**
- **- Manipulating synchronization primitives**
	- **- e.g., mutual exclusion using locks**

## **▪ Natural extension of sequential programming model - In fact, all our discussions have assumed a shared address space so far**

## **▪ Think: shared variables are like a big bulletin board**

**- Any thread can read or write**

# **Shared address space (implementation)**

- **Implementation option 1: threads share an address space (all data is sharable)**
- **▪ Implementation option 2: each thread has its own virtual address space, shared portion of address spaces maps to same physical location**

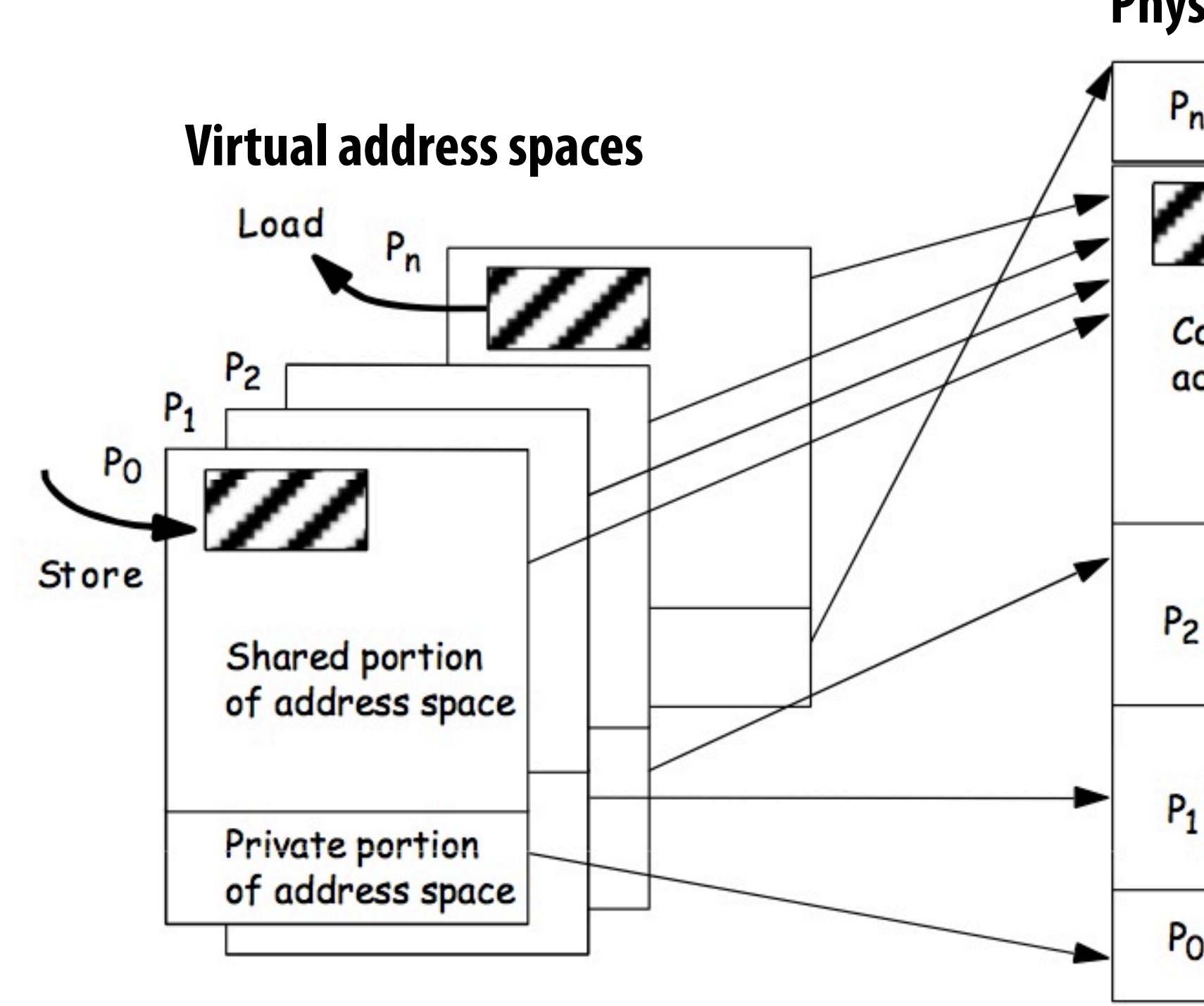

### **Physical mapping**

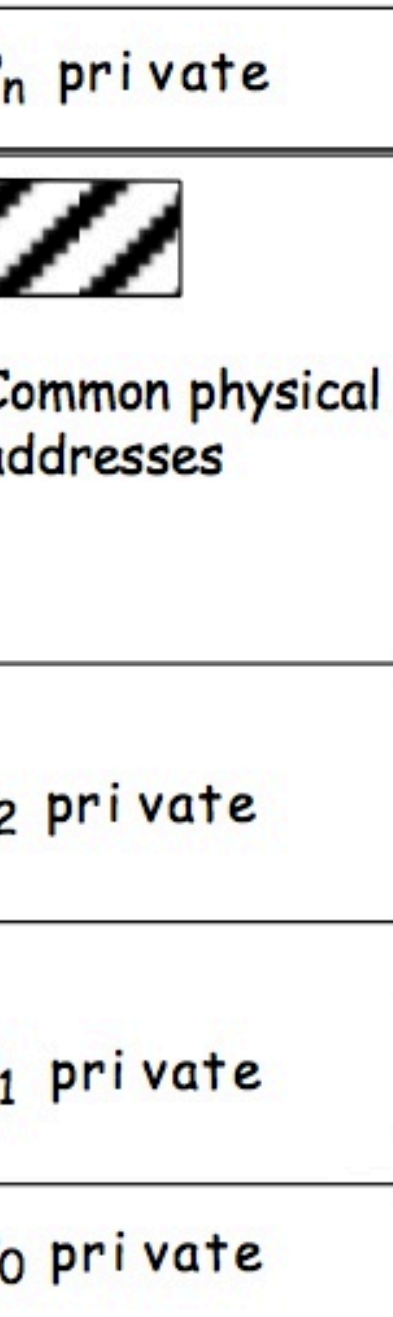

# **Shared address space HW implementation**

### **Any processor can directly reference any memory location**

## **▪ Symmetric (shared-memory) multi-processor (SMP):**

**- Uniform memory access time: cost of accessing an uncached\* memory address is the same for all processors**

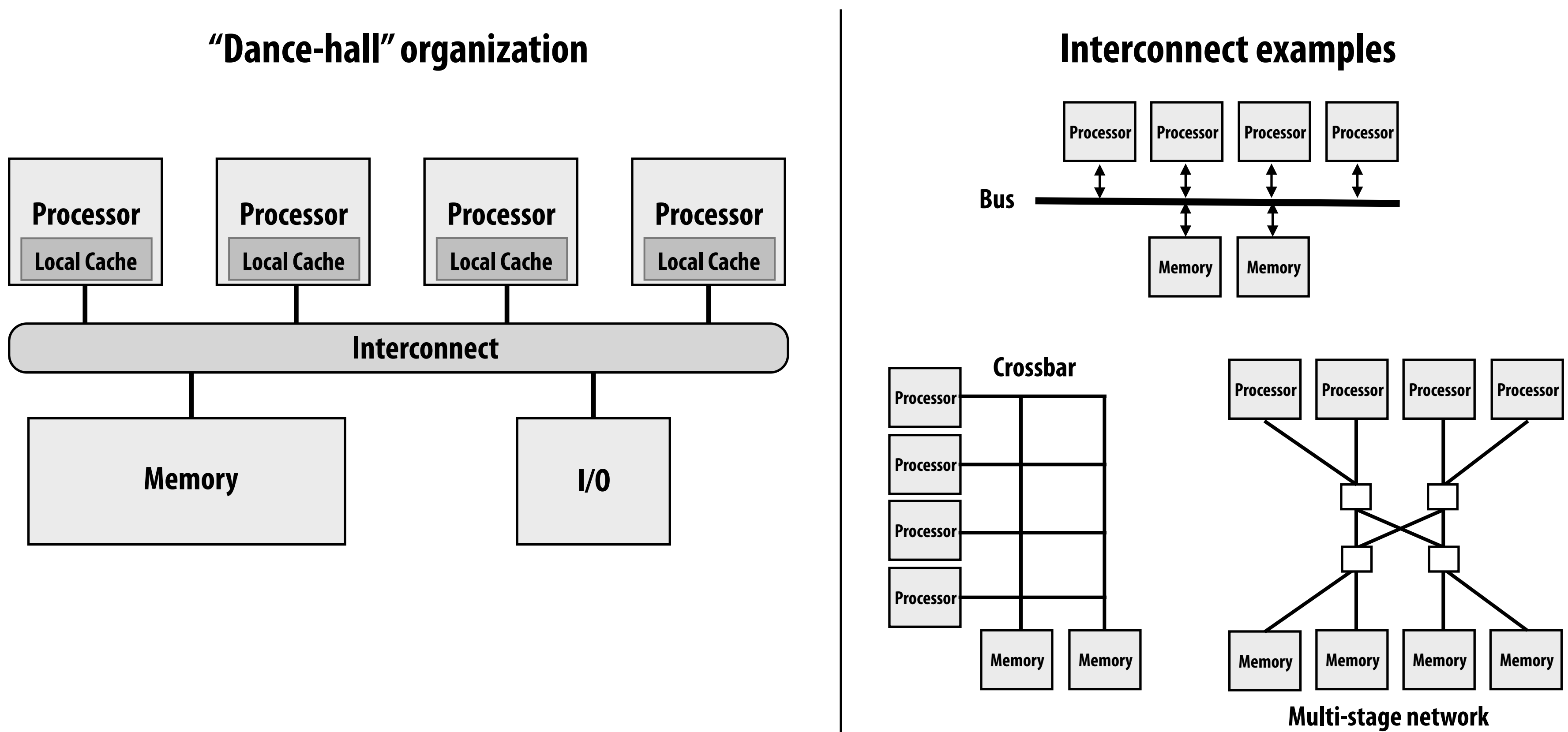

**(\* caching introduces non-uniform access times, but we'll talk about that later)**

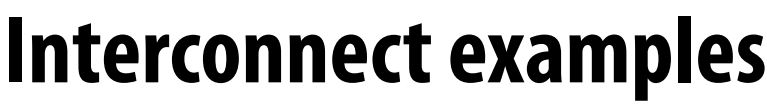

### **Intel Core i7 (quad core) (network is a ring)**

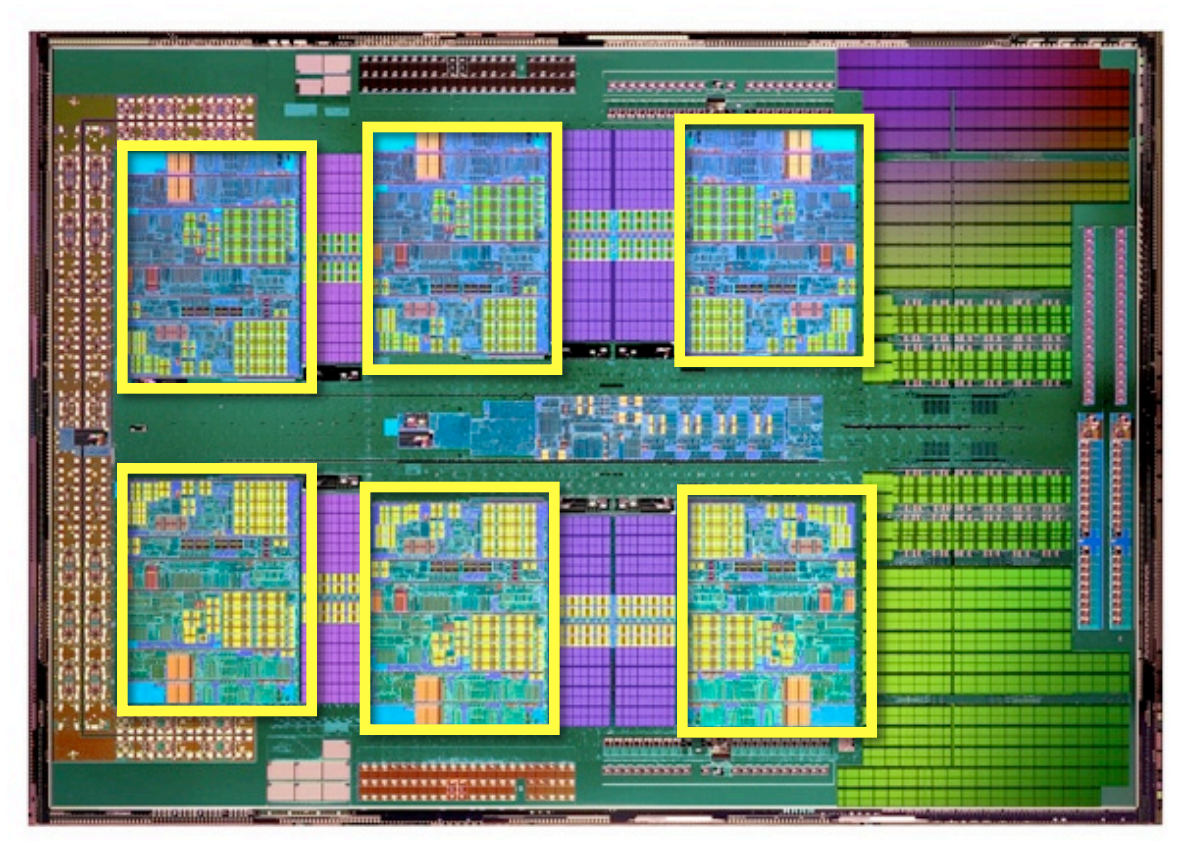

## **Shared address space architectures Commodity x86 examples**

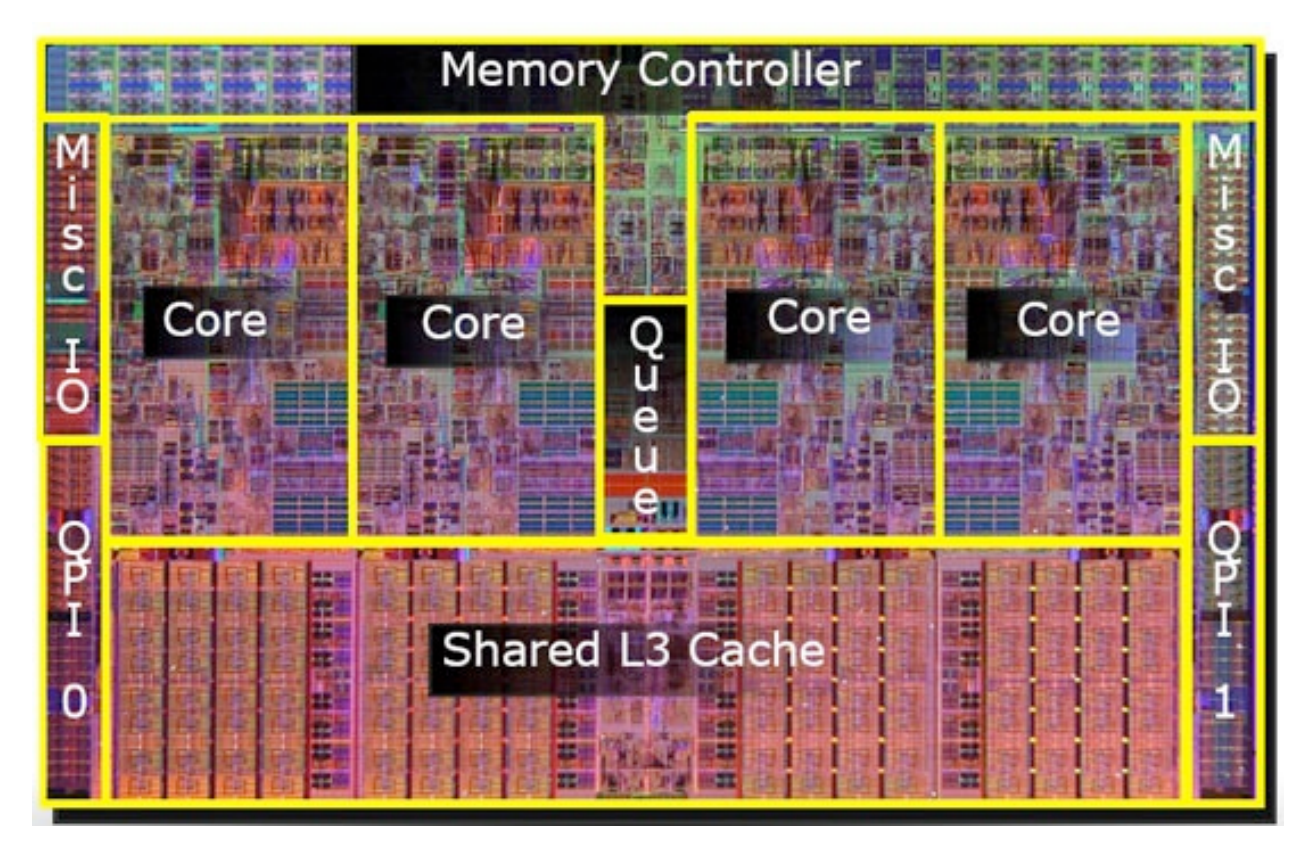

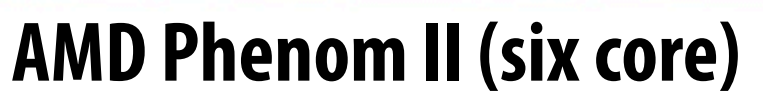

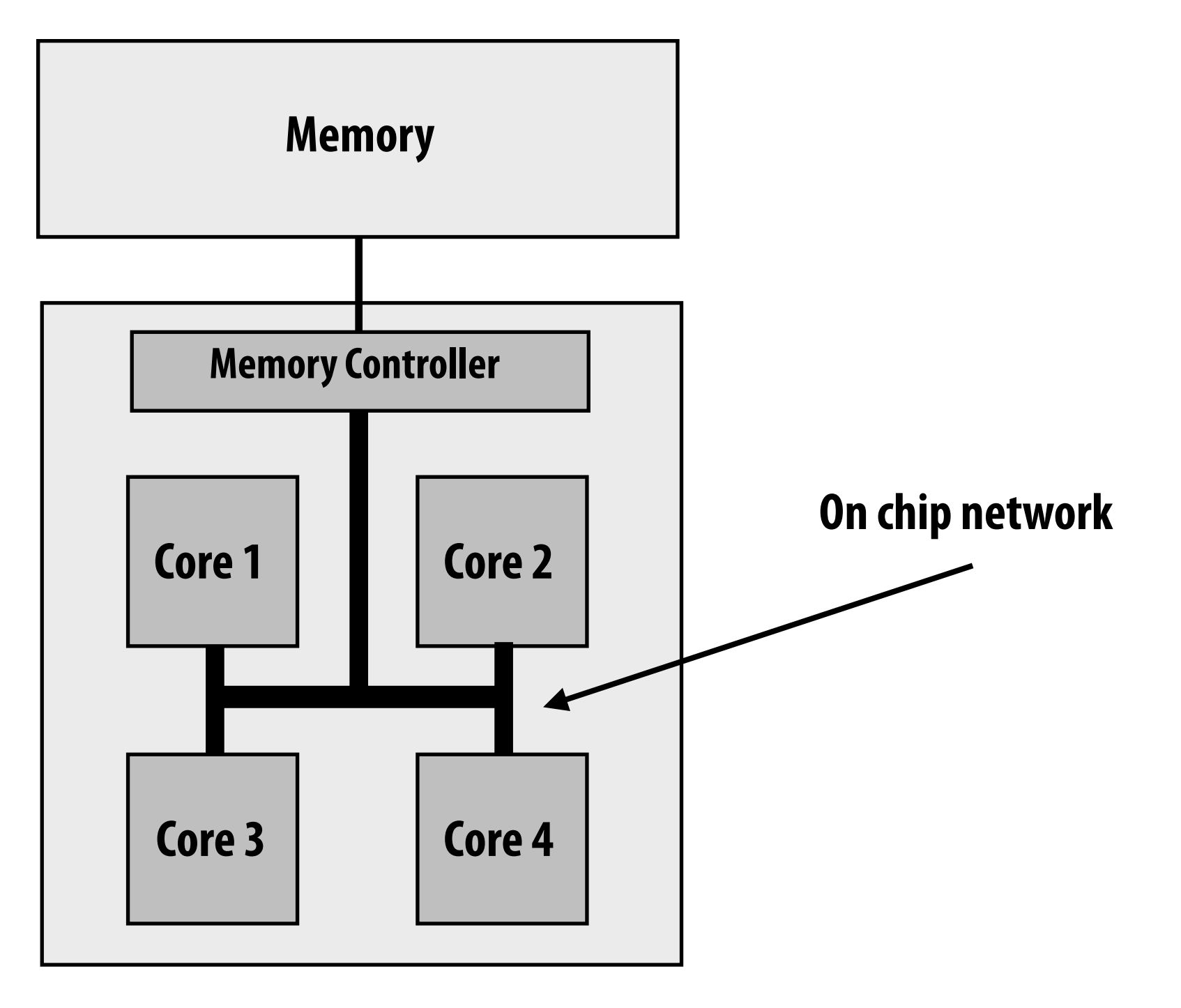

## **SUN Niagara 2**

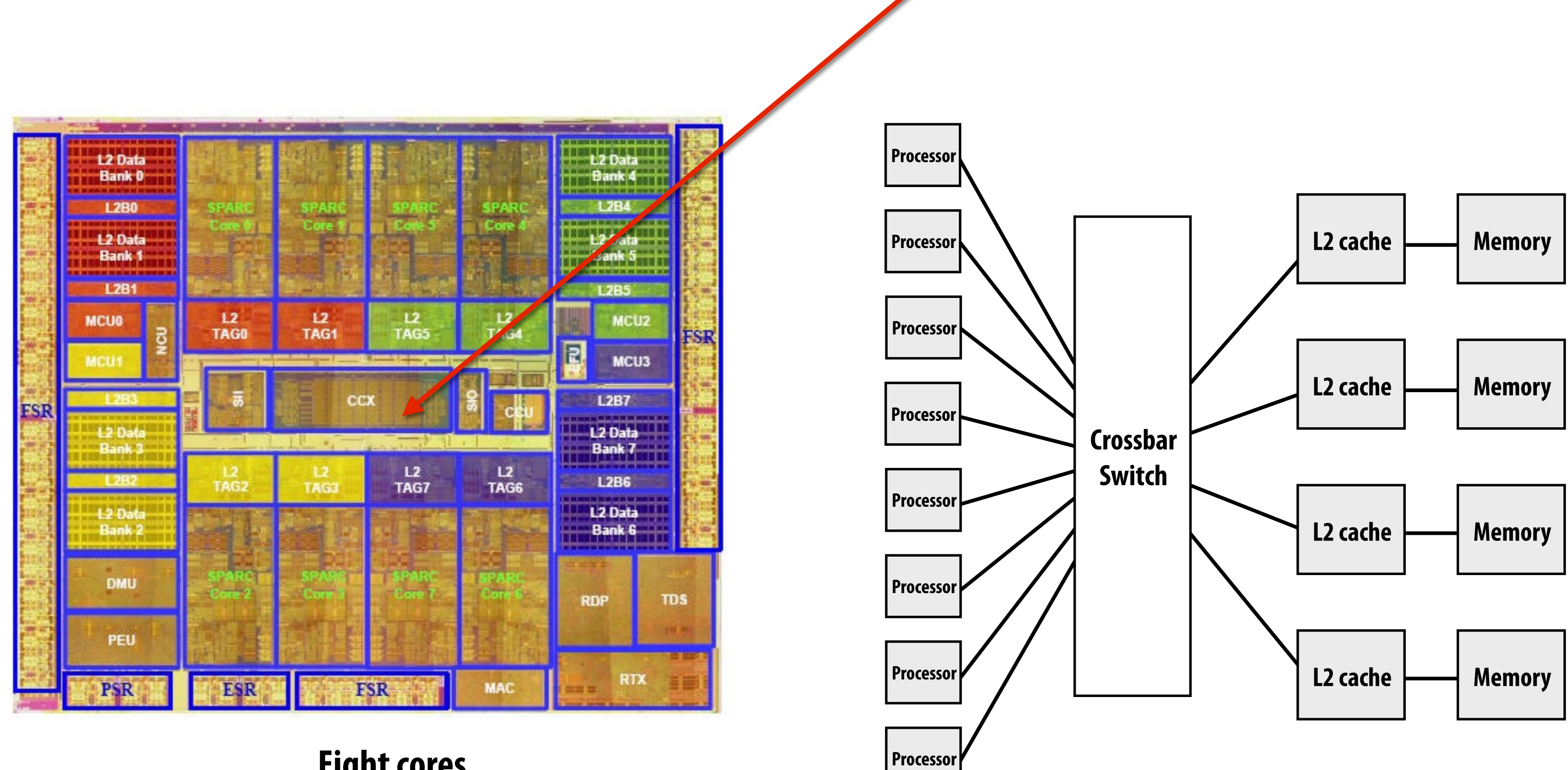

**Eight cores**

### **Note size of crossbar: about die area of one core**

# **Non-uniform memory access (NUMA)**

## **All processors can access any memory location, but... cost of memory access (latency or bandwidth) is different for different processors**

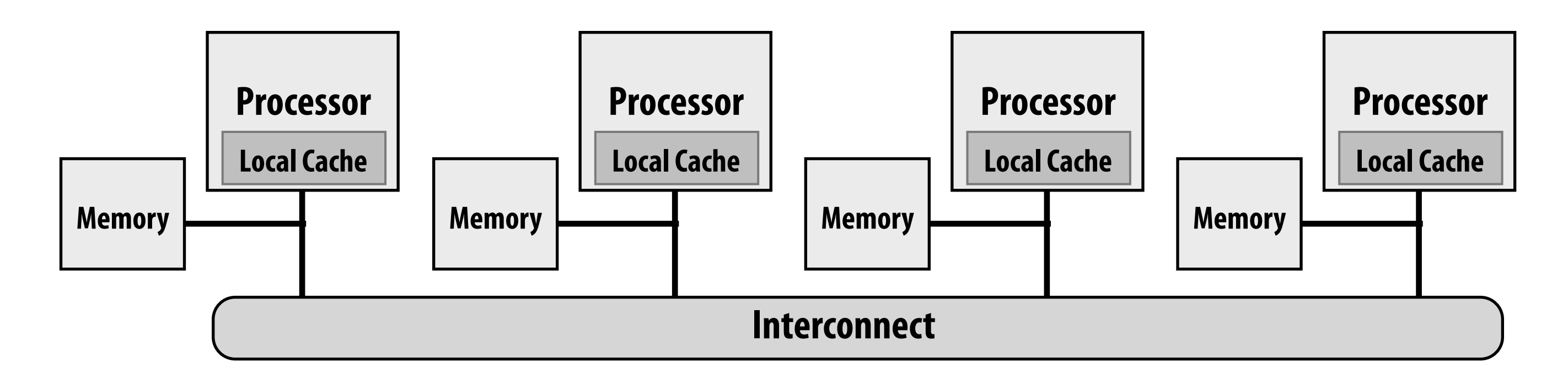

- **▪ Problem with preserving uniform access time: scalability**
	- **- GOOD: costs are uniform, BAD: but memory is uniformly far away**
- **▪ NUMA designs are more scalable**
	- **- High bandwidth to local memory; BW scales with number of nodes if most accesses local**
	- **- Low latency access to local memory**
- **▪ Increased programmer effort: performance tuning**
	- **- Finding, exploiting locality**

# **Non-uniform memory access (NUMA)**

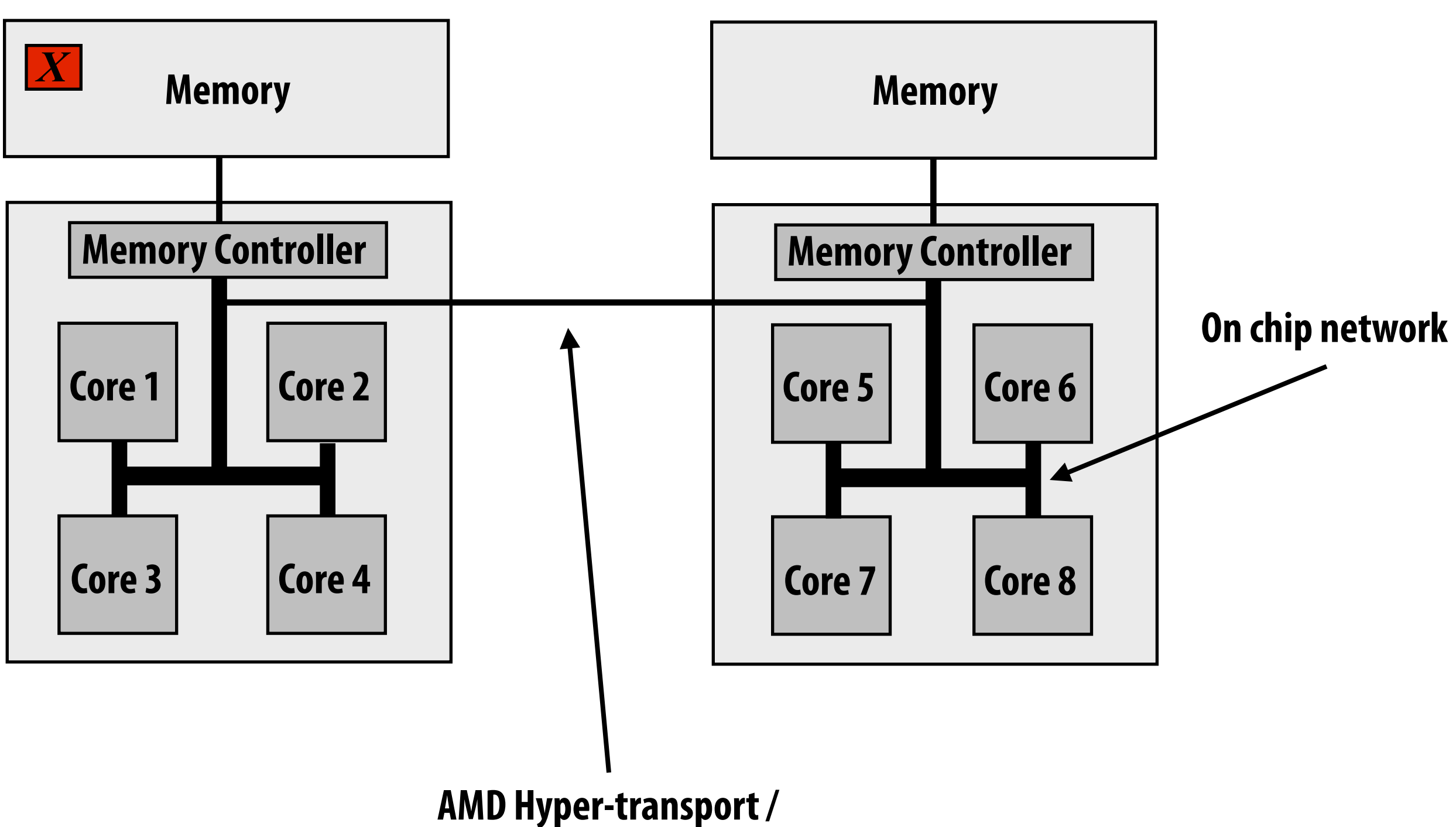

**Intel QuickPath**

## **Example: latency to access location** *x* **is higher from cores 5-8 than cores 1-4**

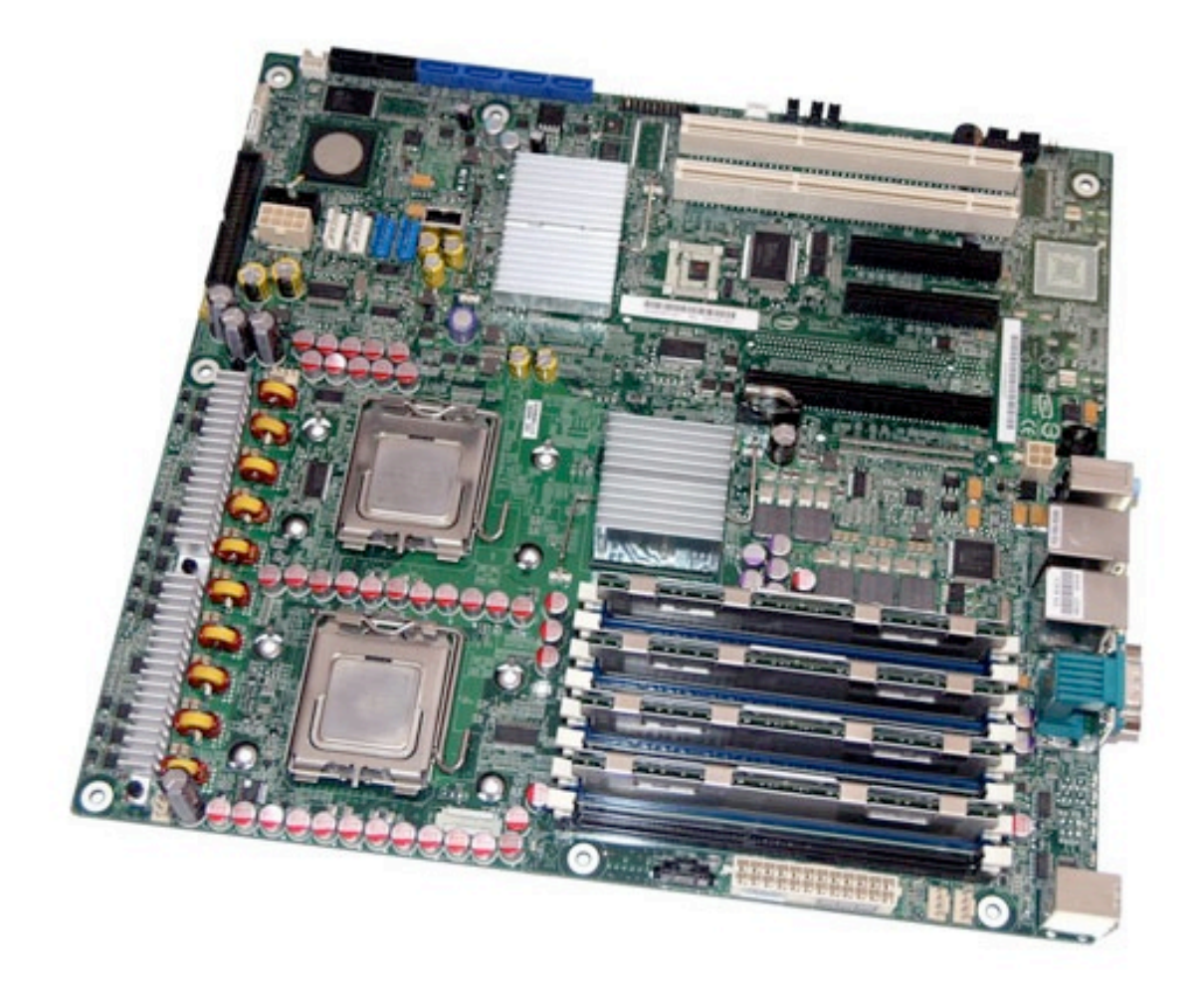

### **Example: modern dual-socket configuration**

# **SGI Altix UV 1000 (PSC's Blacklight)**

- **▪ 256 blades, 2 CPUs per blade, 8 cores per CPU = 4096 cores**
- **▪ Single shared address space**
- **▪ Interconnect: fat tree**

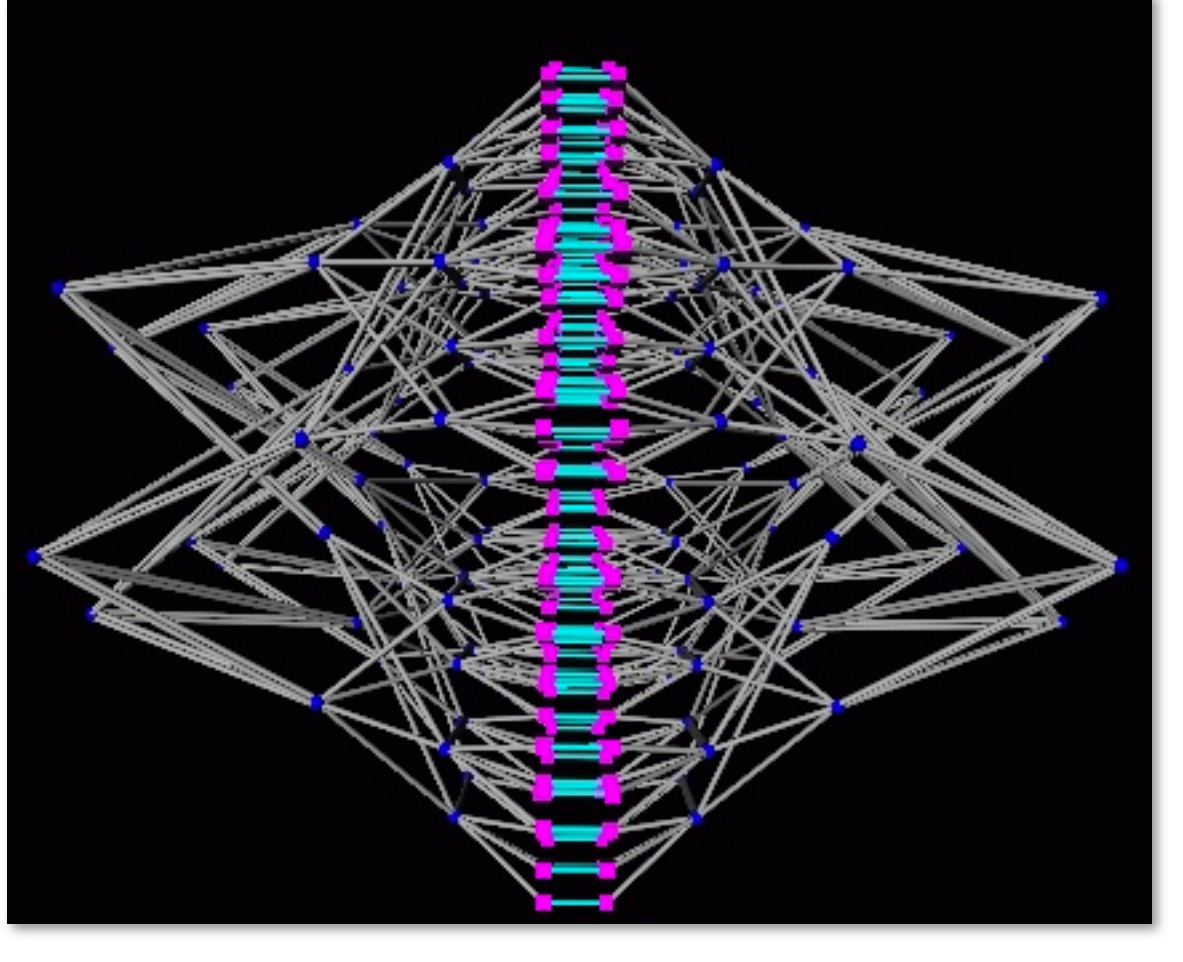

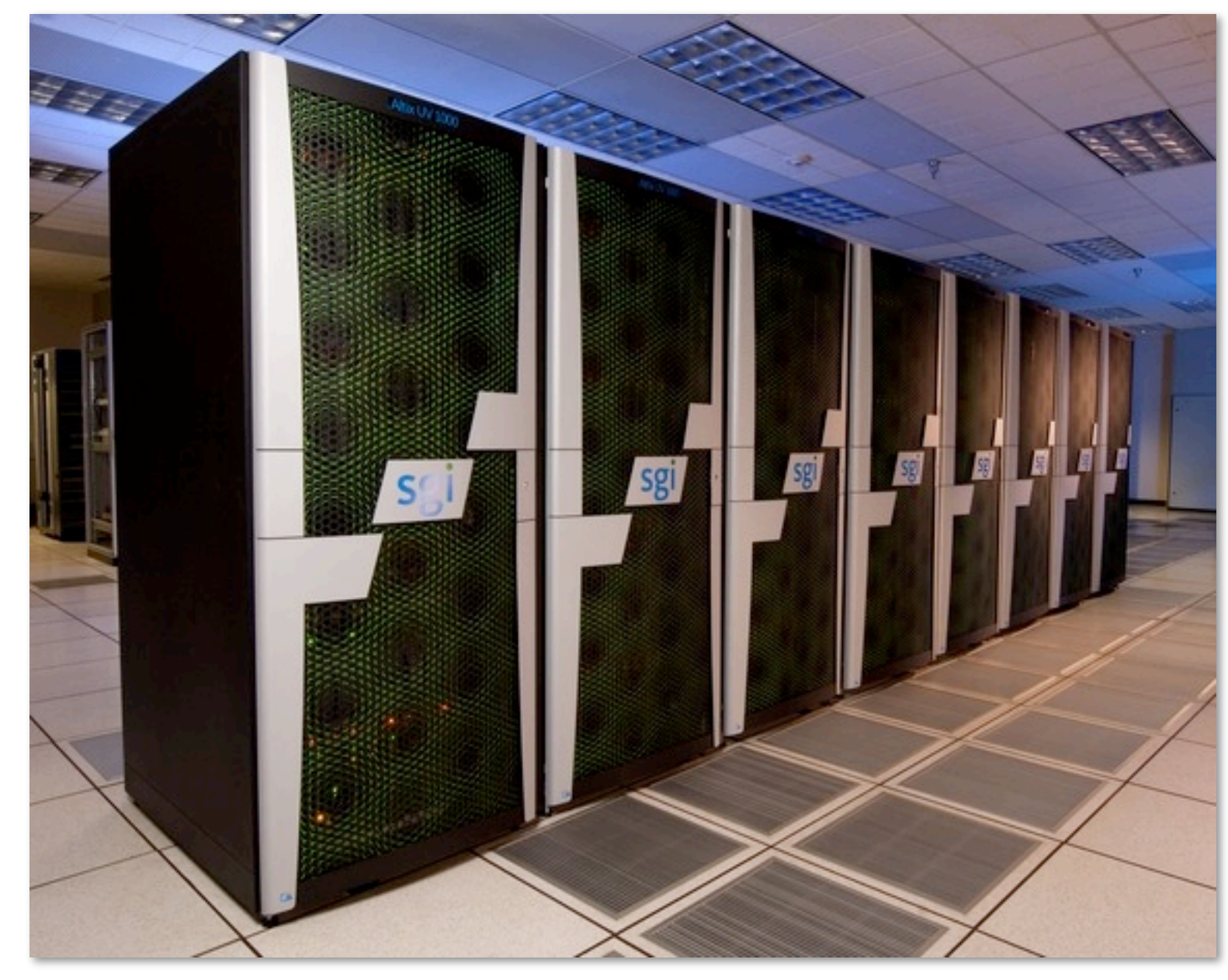

**Fat tree Image credit: Pittsburgh Supercomputing Center** 

## **Shared address space summary**

## **▪ Communication abstraction**

- **- Threads read/write shared variables**
- **- Manipulate synchronization primitives: locks, semaphors, etc.**
- **- Logical extension of uniprocessor programming**
	- **- But NUMA implementation requires reasoning about locality for perf**

## **▪ Hardware support to make implementations efficient**

- **- Any processor can load and store from any address**
- **- NUMA designs more scalable than uniform memory access**
	- **- Even so, costly to scale (see cost of Blacklight)**

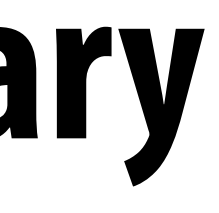

# **Message passing model (abstraction)**

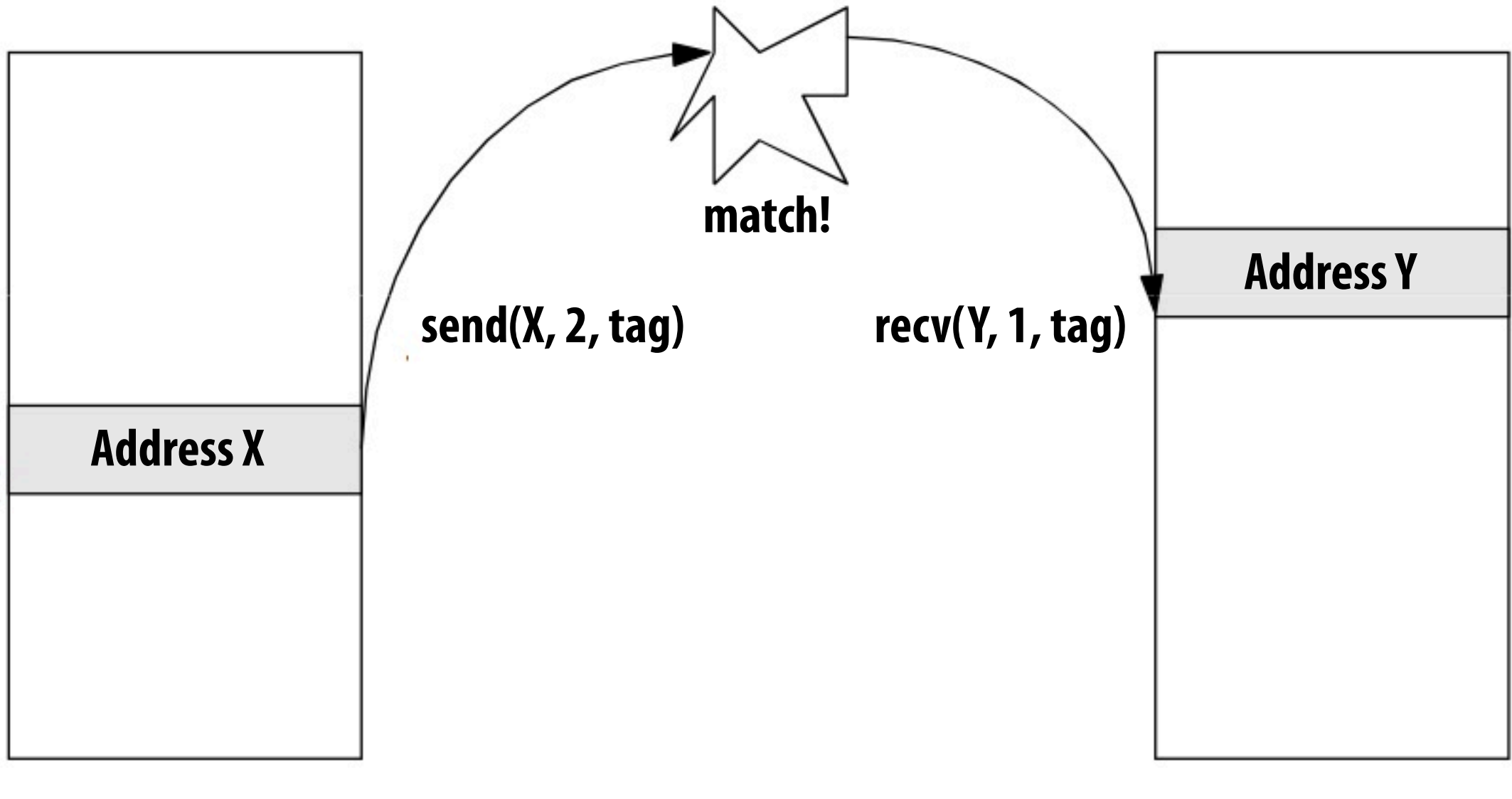

**Thread 1 address space Thread 2 address space**

- **▪ Threads operate within independent address spaces**
- **▪ Threads communicate by sending/receiving messages**
	- **- Explicit communication via point-to-point messages**
	- **- send: speci!es buffer to be transmitted, recipient, optional message "tag"**
	- **<u><b>receive:**</u> specifies buffer to store data, sender, and (optional) message tag</u>
	- **- Messages may be synchronous or asynchronous**

# **Message passing (implementation)**

- **▪ Popular library: MPI (message passing interface)**
- **▪ Challenges: buffering messages (until application initiates receive), minimizing cost of memory copies**
- **▪ Hardware need not implement system-wide loads and stores**
	- **- Connect complete (often commodity) systems together**
	- **- Parallel programs for clusters!**

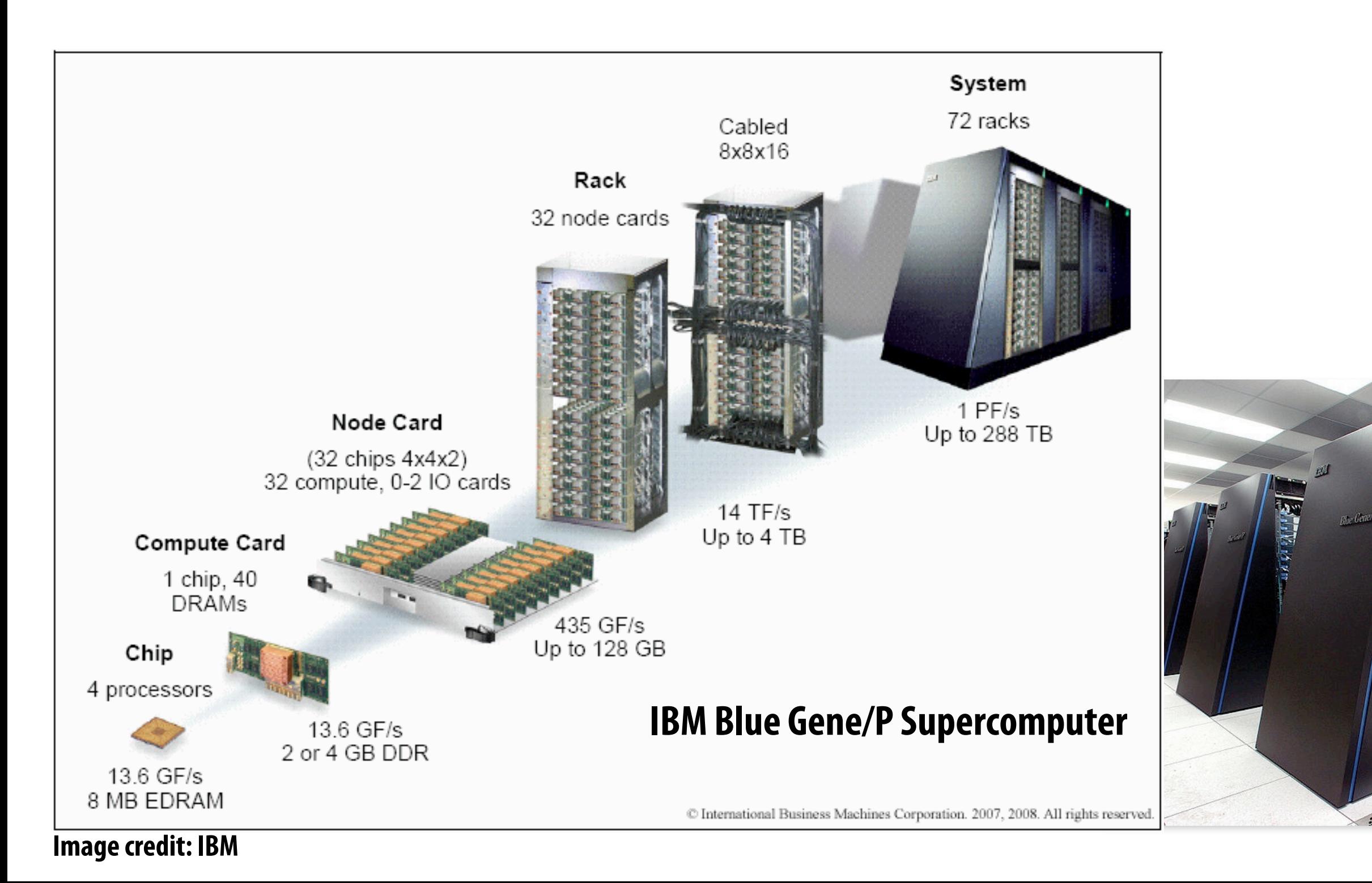

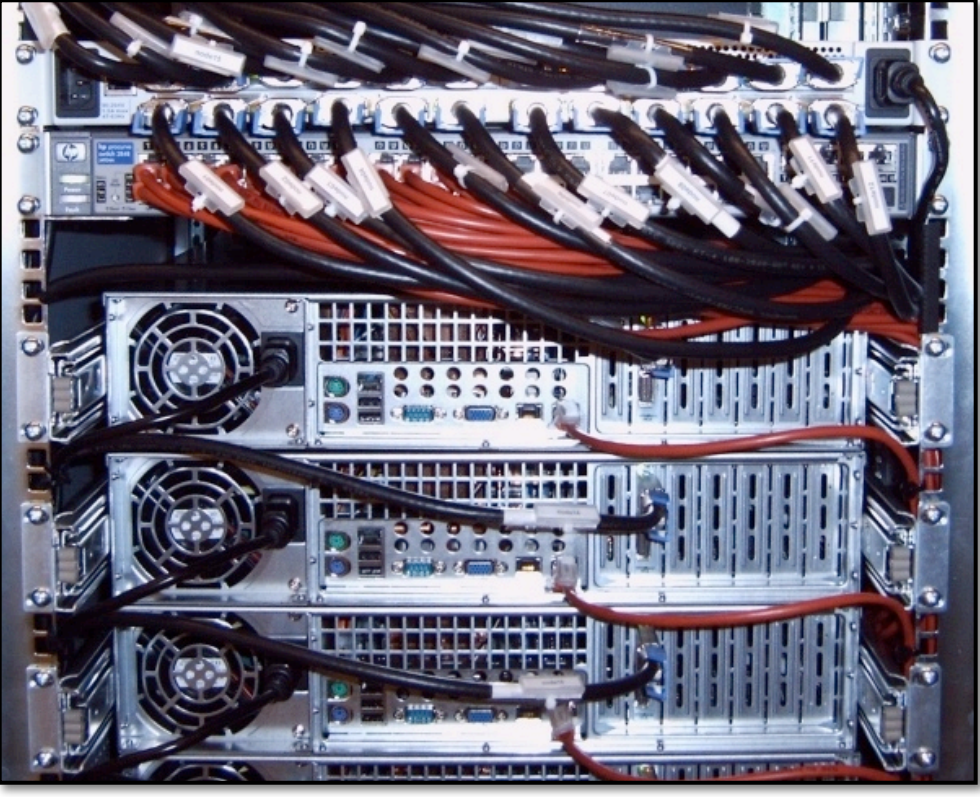

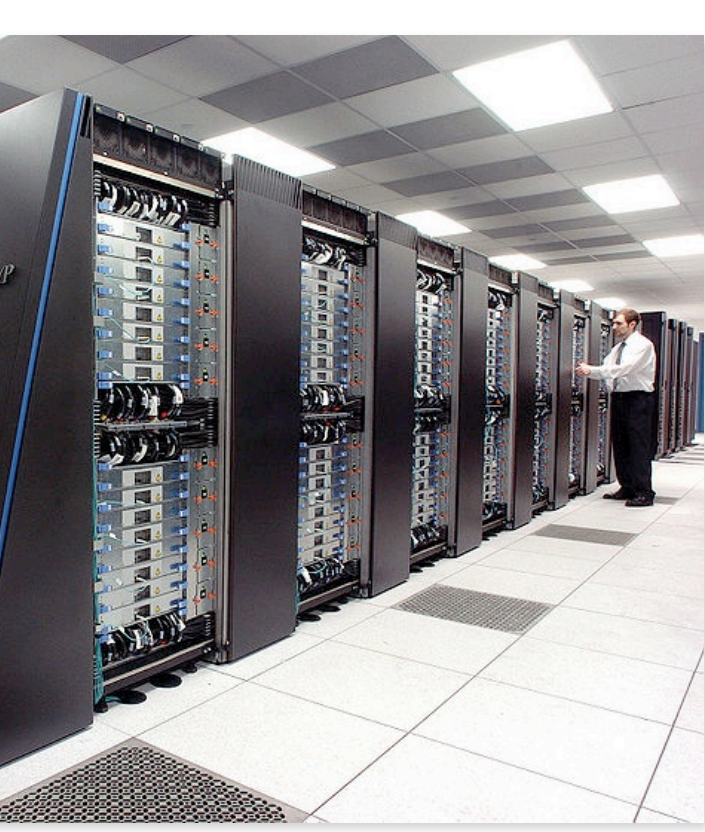

**Cluster of workstations (In!niband network)**

# **Correspondence between programming models and machine types is fuzzy**

- **▪ Common to implement message passing abstractions on machines that support a shared address space in hardware**
- **▪ Can implement shared address space abstraction on machines that do not support it in HW (via less efficient SW solution)**
	- **- Mark all pages with shared variables as invalid**
	- **- Page-fault handler issues appropriate network requests**
- **▪ Keep in mind what is the programming model (abstractions used to speci\$c program) and what is the HW implementation**

## **The data-parallel model**

# **Data-parallel model**

## **Rigid computation structure**

## **▪ Historically: same operation on each element of an array**

- **- Matched capabilities of 80's SIMD supercomputers**
	- **- Connection Machine (CM-1, CM-2): thousands of processors, one instruction**
	- **- And also Cray supercomputer vector processors**
		- **- Add(A, B, n) \$ this was one instruction on vectors A, B of length n**
- **▪ Matlab is another good example: A + B (A, B are vectors of same length)**

## **▪ Today: often takes form of SPMD programming**

- **- map(function, collection)**
- **- Where function may be a complicated sequence of logic (e.g., a loop body)**
- **- Application of function to each element of collection is independent**
	- **- In pure form: no communication between iterations of map**
- **- Synchronization is implicit at the end of the map**

## **Data parallelism in ISPC**

```
//	ISPC	code:
export	void	absolute_value(
   uniform int N,
   			uniform	float*	x,
   			uniform	float*	y)
{
   Foreach (i = 0 ... N)			{
       if (x[i] < 0)y[i] = -x[i];					else
          y[i] = x[i];	}
}
```

```
//	main	C++	code:
const int N = 1024;
float* x = new float[N];float* y = new float[N];//	initialize	N	elements	of	x	here
absolute_value(N, x, y);
```
**Think of loop body as function (from the previous slide) foreach construct is a map Collection code is mapping over is implicitly de!ned by array indexing logic** 

## **Data parallelism in ISPC**

```
//	ISPC	code:
export	void	absolute_repeat(
   uniform int N,
   			uniform	float*	x,
   			uniform	float*	y)
{
   Foreach (i = 0 ... N)			{
        if (x[i] < 0)y[2*1] = -x[i];					else
           y[2 * i] = x[i];y[2 * i + 1] = y[2 * i];	}
}
```

```
//	main	C++	code:
const int N = 1024;
float* x = new float[N/2];float* y = new float[N];//	initialize	N/2	elements	of	x	here
absolute_repeat(N/2, x, y);
```
**Think of loop body as function foreach construct is a map Collection is implicitly de!ned by array indexing logic** 

### **Also a valid program!**

### **Takes absolute value of elements of x, repeats them twice in output vector y**

## **Data parallelism in ISPC**

```
//	ISPC	code:
export	void	shift_negative(
   uniform int N,
   			uniform	float*	x,
   			uniform	float*	y)
{
   \text{forecast}(i = 0 \ldots N)			{
        if (i) = 1 & 8 & x[i] < 0y[i-1] = x[i];					else
          y[i] = x[i];	}
}
```

```
//	main	C++	code:
const int N = 1024;
float* x = new float[N];float* y = new float[N];//	initialize	N	elements	of	x
shift_negative(N, x, y);
```
**Think of loop body as function foreach construct is a map Collection is implicitly de!ned by array indexing logic** 

### **This program is non-deterministic!**

**Possibility for multiple iterations of the loop body to write to same memory location**

**Data-parallel model (foreach) provides no speci!cation of order in which iterations occur**

**Model provides no primitives for !ne-grained mutual exclusion/synchronization)**

```
//	main	program:
const int N = 1024;
stream<float> x(N); // define collection
stream<float> y(N); // define collection
//	initialize	N	elements	of	x	here
// map absolute_value onto x, y
absolute_value(x, y);
```
# **Data parallelism the more formal way**

```
//	"kernel"	definition
void	absolute_value(
   			float	x,
   			float	y)
{
   if (x < 0)y = -x;	else
      y = x;}
```
## **Note: this is not ISPC syntax**

### **Data-parallelism expressed in this functional form is sometimes referred to as the stream programing model**

**Streams: collections of elements. Elements can be processed independently**

**Kernels: side-effect-free functions. Operate element-wise on collections**

**Think of kernel inputs, outputs, temporaries for each invocation as a private address space**

**latency.**

- **Functions really are side-effect free! (cannot write a non-deterministic program)**
- **Program data !ow is known:**
- **Predictable data access facilitates prefetching. Inputs and outputs of each invocation are known in advance: prefetching can be employed to hide**
- **Producer-consumer locality. Can structure code so that outputs of #rst kernel feed immediately into second kernel. Values are stored in on-chip buffers/caches and never written to memory!**
- **These optimizations are responsibility of stream program compiler. Requires sophisticated**

**Save bandwidth!**

**compiler analysis.**

# **Stream programming benefits**

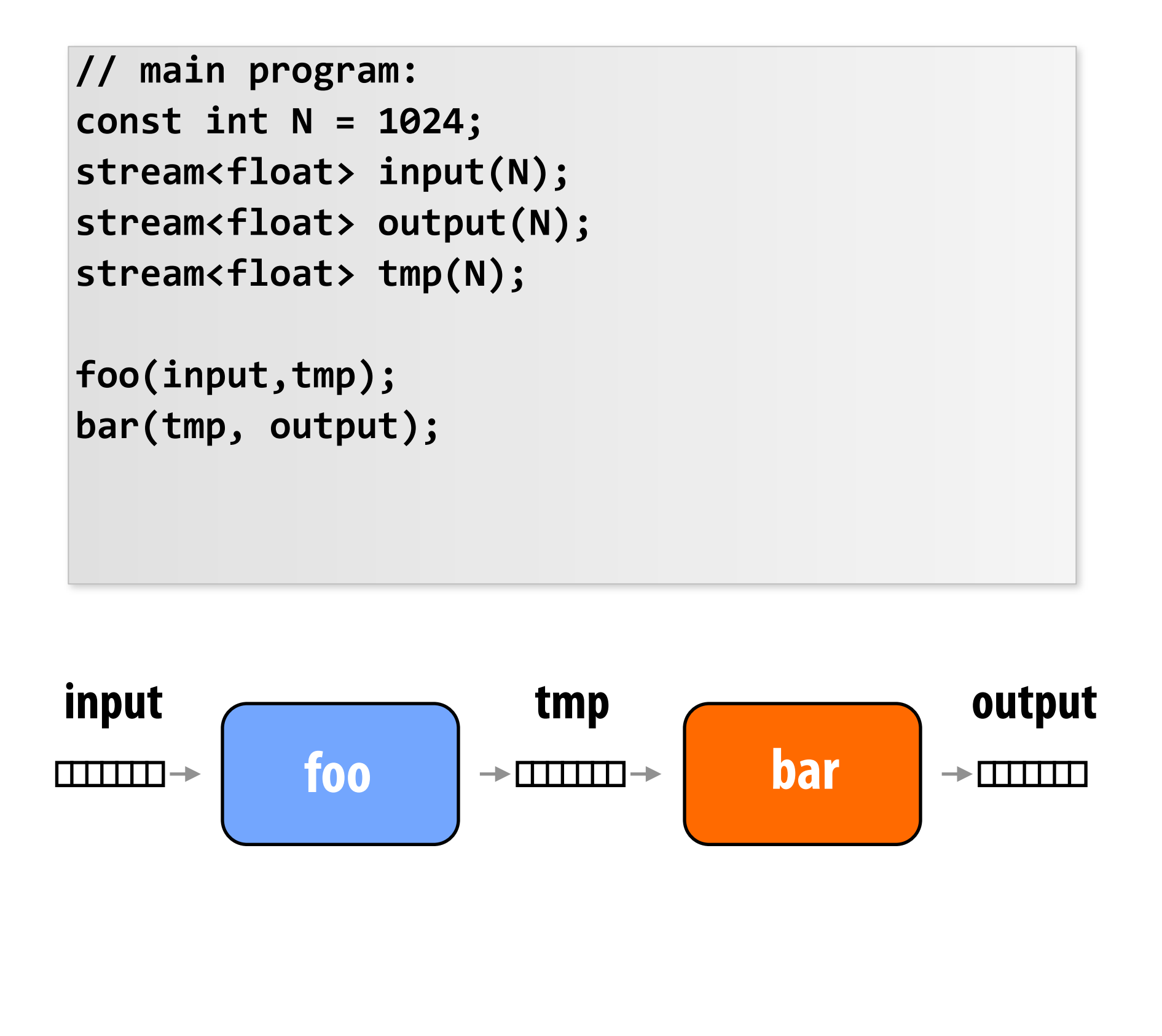

# **Stream programming drawbacks**

### **Need library of ad-hoc operators to describe more complex data !ows. (see use of repeat operator at left to obtain same behavior as indexing code**

```
//	main	program:
const int N = 1024;
stream<float>	input(N/2);
stream<float> tmp(N);
stream<float> output(N);
```
stream\_repeat(2, input, tmp); absolute value(tmp, output);

**below)**

### **In practice: cross #ngers and hope compiler generates code intelligently**

```
//	ISPC	code:
export	void	absolute_value(
   uniform int N,
   			uniform	float*	x,
   			uniform	float*	y)
{
   \text{forecast}(i = 0 \ldots N)			{
       float result;
        if (x[i] < 0)result = -x[i];					else
           result = x[i];y[2* i+1] = y[2* i] = result;	}
}
```
### **Kayvon's experience:**

**This is the achilles heel of all "proper" dataparallel/stream programming systems.**

**"If I just had one more operator"...**

## **Gather/scatter: Two key data-parallel communication primitives**

```
//	main	program:
const	int	N	=	1024;
at> input(N);
stream<int>	indices;
at> tmp_output(N);
at> output(N);
```

```
alue(input, tmp_output);
stream_scatter(tmp_output,	indices,	output);
```
### ent)

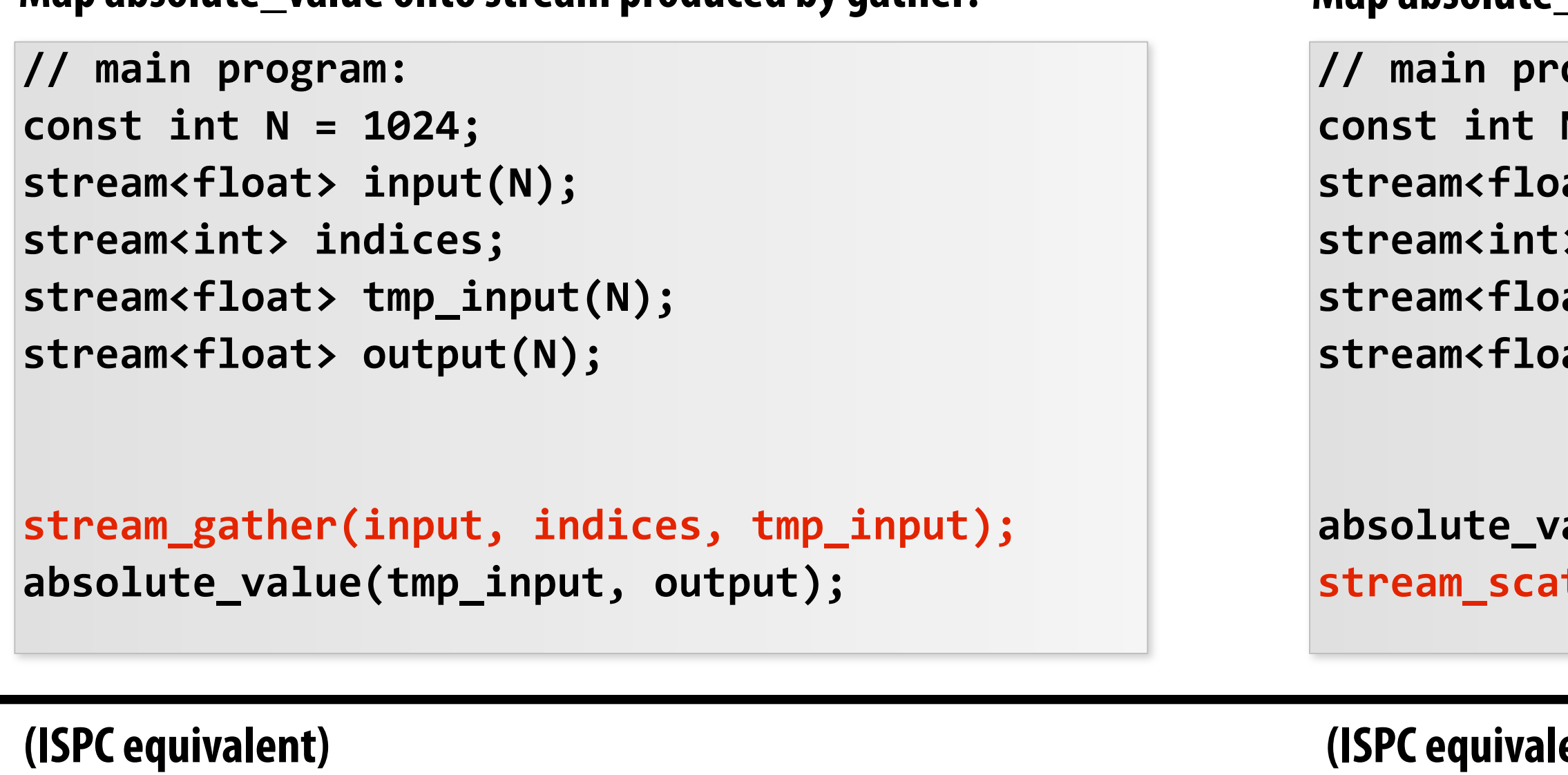

```
export	void	absolute_value(
   			uniform	float	N,
   			uniform	float*	input,
   			uniform	float*	output,
   			uniform	int*	indices)
   \text{For each } (\textbf{i} = \textbf{0} \dots \textbf{n})if (input[i] < 0)									output[indices[i]]	=	-input[i];
           output[indices[i]] = input[i];
```

```
export	void	absolute_value(
   			uniform	float	N,
   			uniform	float*	input,
   			uniform	float*	output,
   			uniform	int*	indices)
{
   Foreach (i = 0 ... n)\{float tmp = input[indices[i]];if (tmp \langle \theta \rangleC Output[i] = -tmp;
       						else
           output[i] = tmp;
   			}
}
                                                                        {
                                                                        \{						else
                                                                            			}
                                                                        }
```
### Map absolute\_value onto stream produced by gather: Map absolute value onto stream, scatter results:

## **Gather instruction:**

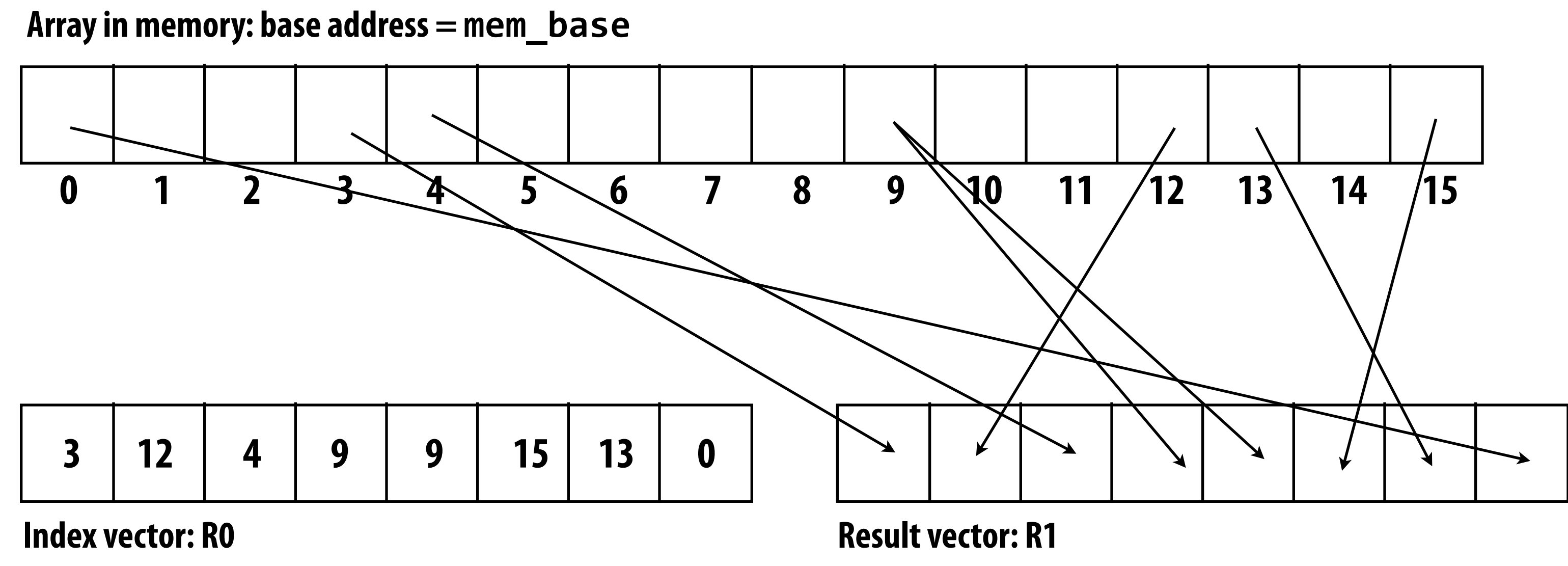

**gather(R1, R0, mem\_base);**

### **Gather supported with AVX2 in 2013 But does not directly support SIMD scatter (must implement as scalar loop)**

**Hardware supported gather/scatter does exist on GPUs. (still an expensive operation compared to load/store of contiguous vector)** 

**"Gather from buffer mem\_base into R1 according to indices speci!ed by R0."**

# **Data-parallel model summary**

- **Data-parallelism is about imposing program structure**
- **▪ In spirit, map a single program onto a large collection of data**
	- **- Functional: side-effect free execution**
	- **- No communication among invocations**
	- **▪ In practice that's how many programs work**
- **But... most practical parallel languages do not enforce this** 
	- **- OpenCL, CUDA, ISPC, etc.**
	- **- Choose !exibility/familiarity of imperative syntax over safety and complex compiler optimizations required for functional syntax**
	- **- It's been their key to success (and the recent adoption of parallel programming)**
	- **- Hear that PL folks! (sure, functional thinking is great, but structure should enable achieving performance implementations, not hinder hinder it)**

# **Three parallel programming models**

- **- Communication is unstructured, implicit in loads and stores**
- **- Natural way of programming, but can shoot yourself in the foot easily**
	- **- Program might be correct, but not scale**
- **▪ Message passing**
	- **- Structured communication as messages**
	- **Often harder to get first correct program than shared address space**
	- **Structure often helpful in getting to first correct, scalable program**

## **▪ Shared address space**

## **▪ Data parallel**

- **- Structure computation as a big map**
- **- Assumes a shared address space from which to load inputs/store results, but severely limits communication between iterations of the map (goal: preserve independent processing of iterations)**
- **- Modern embodiments encourage, but don't enforce, this structure**

# **Modern trend: hybrid programming models**

- **▪ Shared address space within a multi-core node of a cluster, message passing between nodes**
	- **- Very, very common in practice**
	- **- Use convenience of shared address space where it can be implemented efficiently (within a node)**
- **Data-parallel programming models support synchronization primitives in kernels (CUDA, OpenCL)**
	- **- Permits limited forms of communication**
- **▪ CUDA/OpenCL use data-parallel model to scale to many cores, but adopt shared-address space model allowing threads running on the same core to communicate.**

## **Los Alamos National Laboratory: Roadrunner**

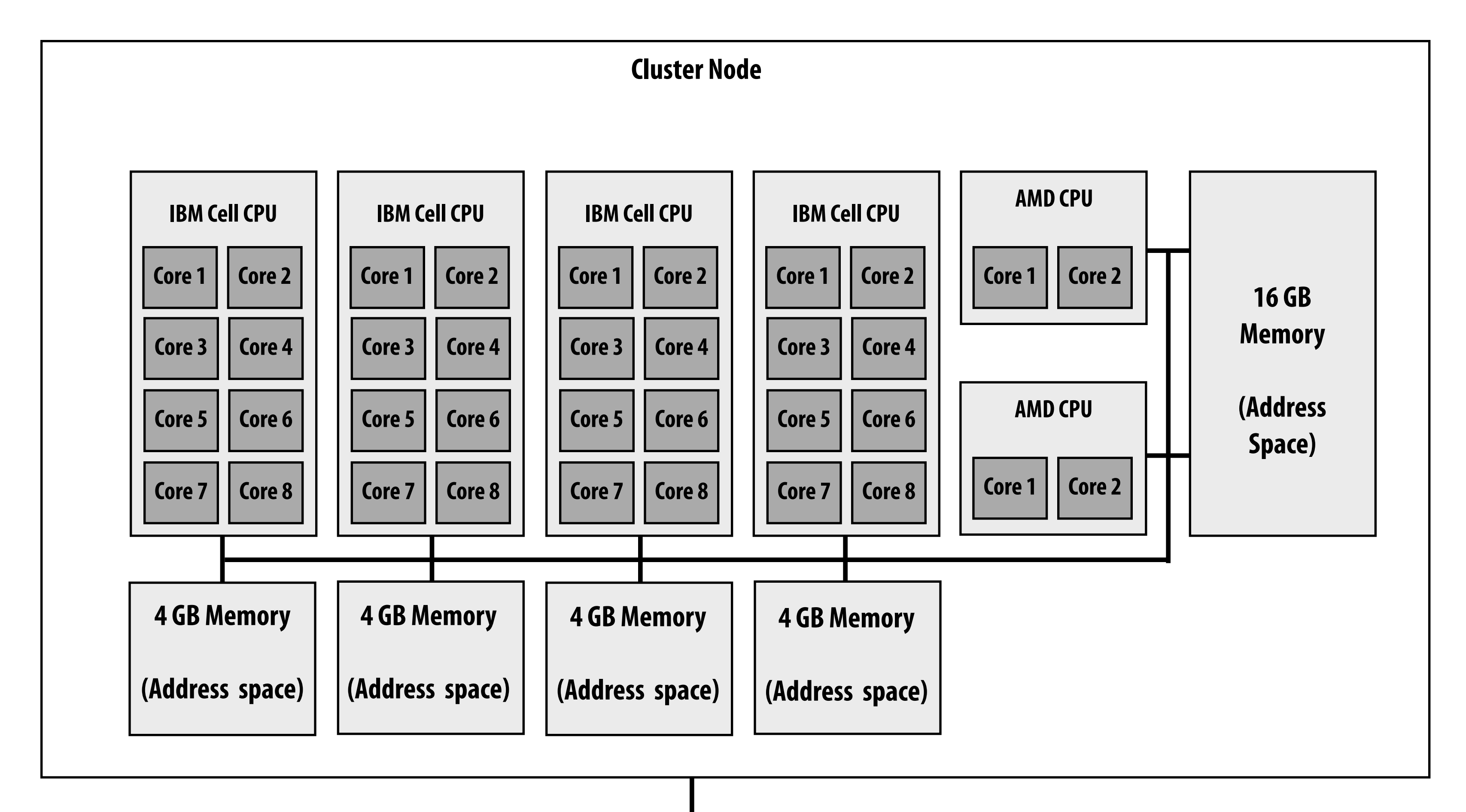

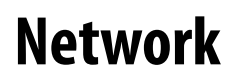

**Fastest computer in the world in 2008 (no longer true) 3,240 node cluster. Heterogeneous nodes.**

- **▪ Programming models provide a way to think about parallel programs. They provide abstractions that admit many possible implementations.**
- **▪ But restrictions imposed by abstractions are designed to re!ect realities of hardware communication costs**
	- **- Shared address space machines**
	- **- Messaging passing machines**
	- **- It is desirable to keep "abstraction distance" low so programs have predictable performance, but want it high enough for code flexibility/portability**

# **Summary**

## **▪ In practice, you'll need to be able to think in a variety of ways**

- **- Modern machines provide different types of communication at different scales**
- **- Different models !t the machine best at the various scales**
- **- Optimization may require you to think about implementations, not just abstractions**